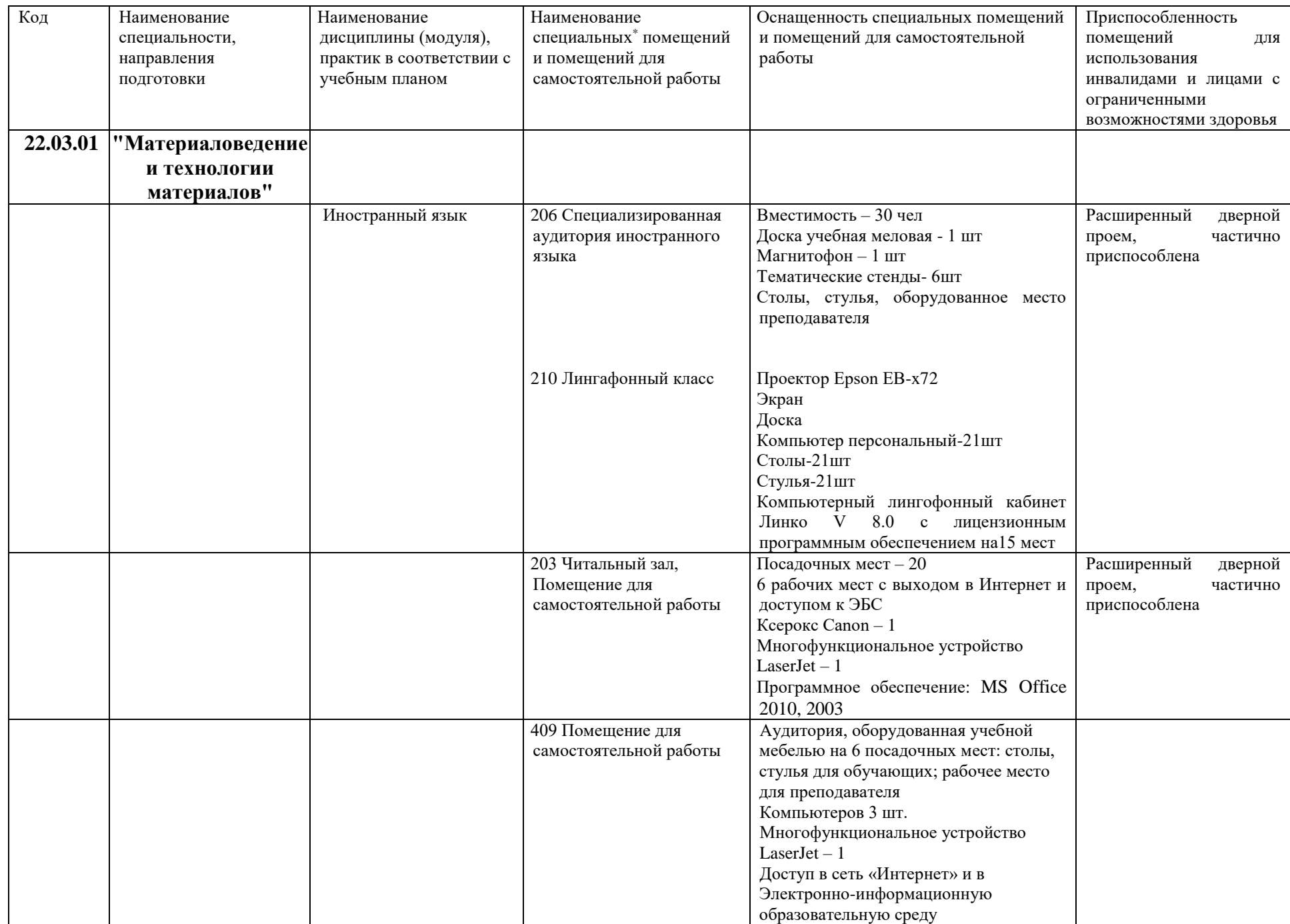

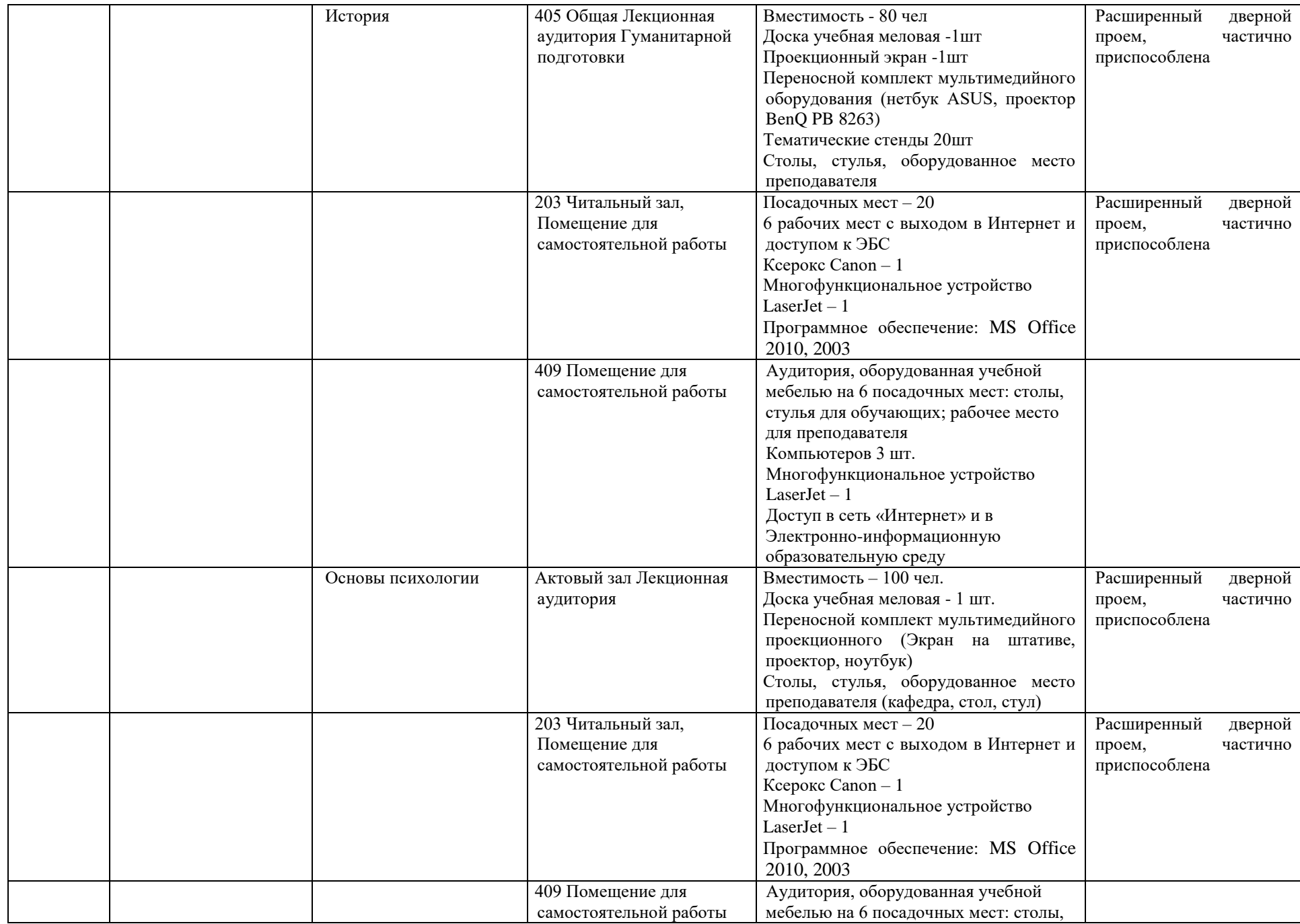

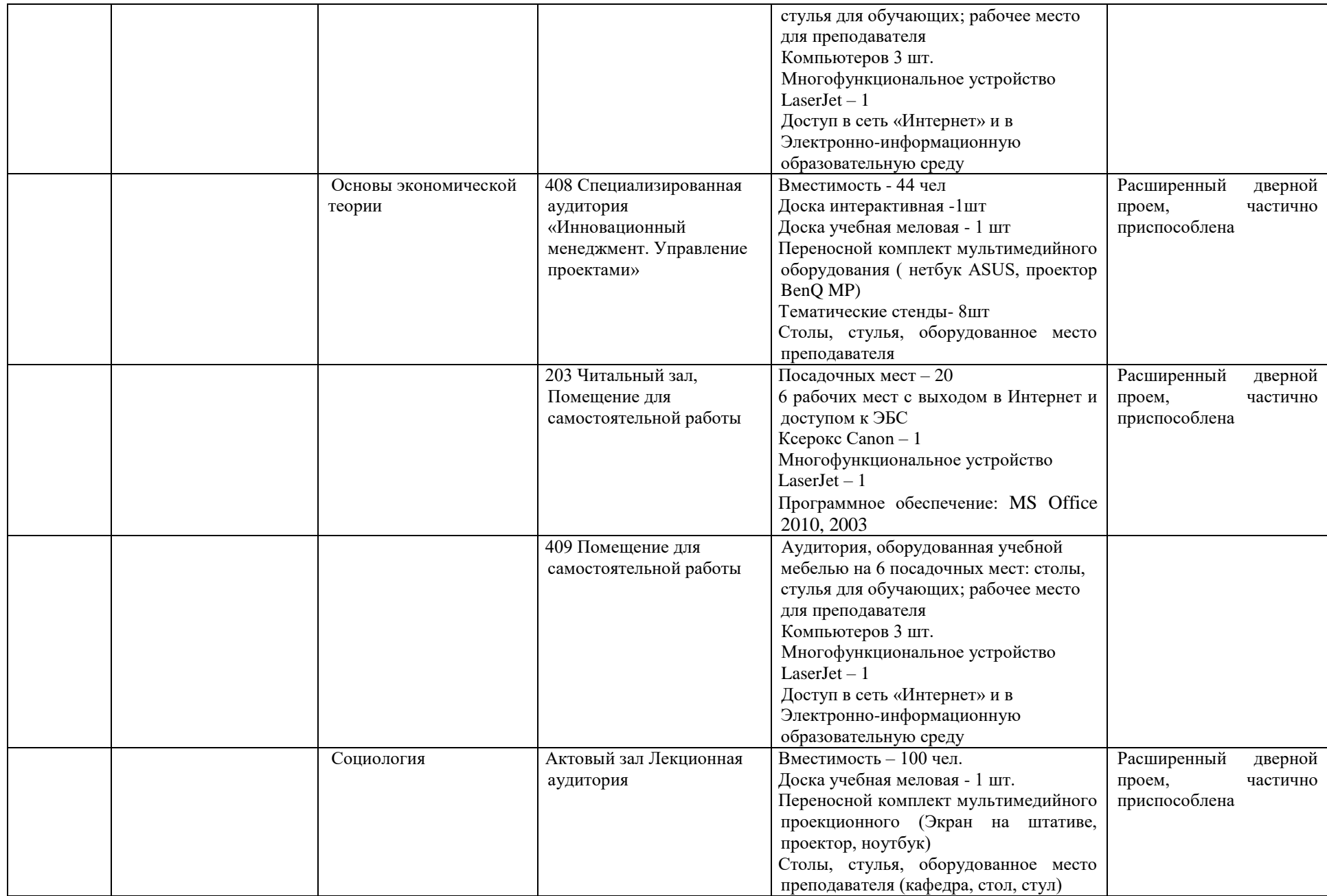

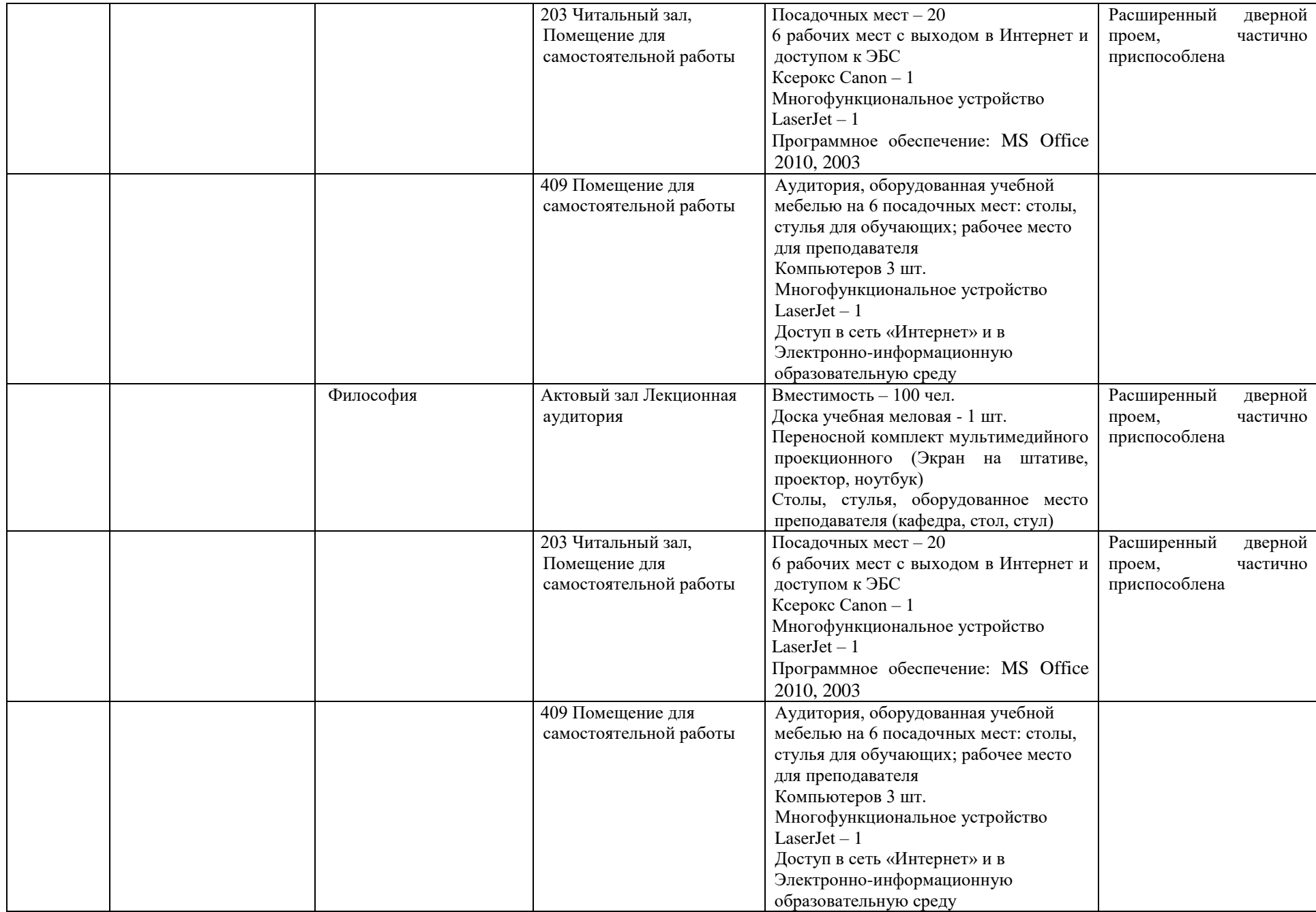

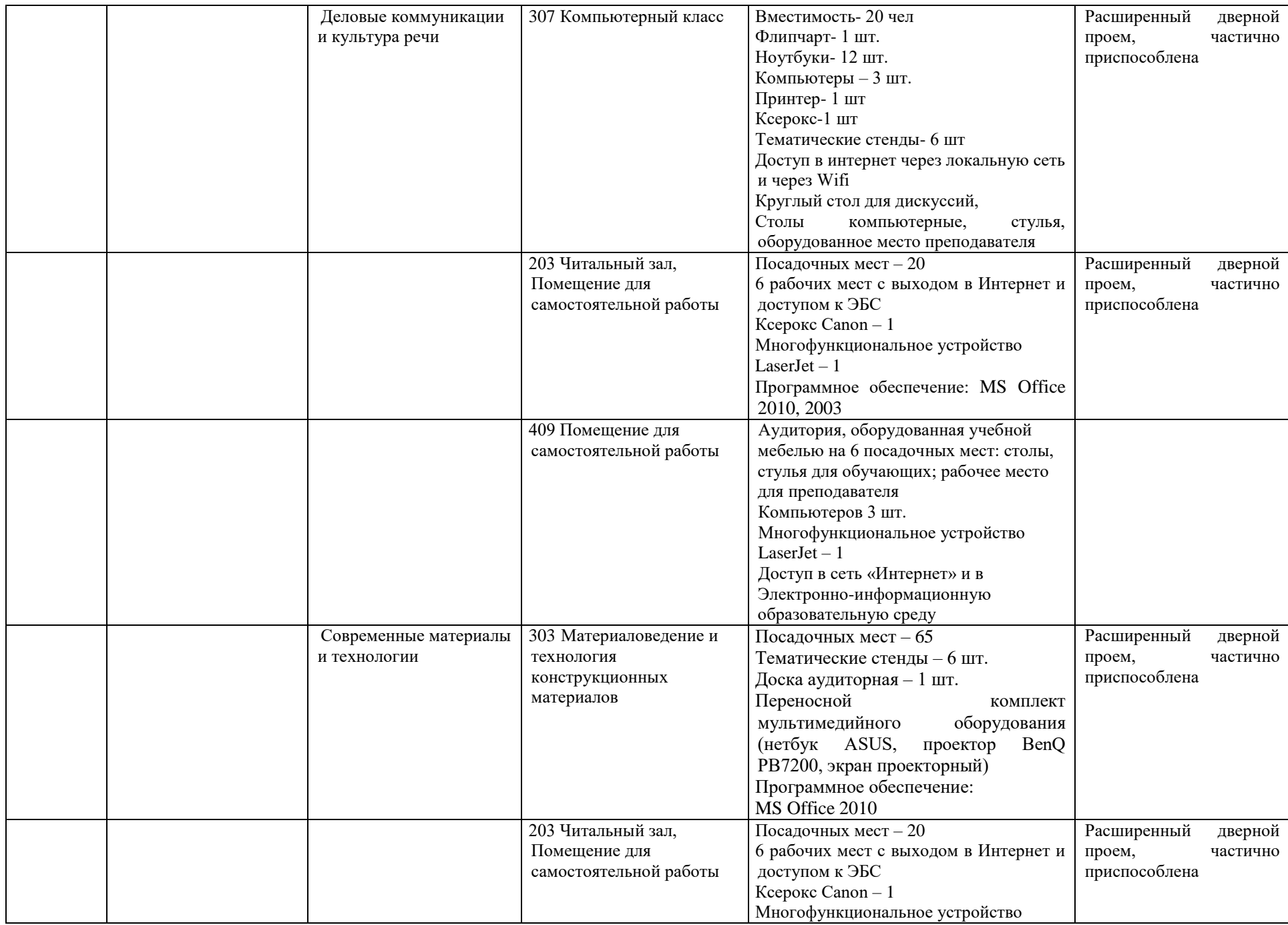

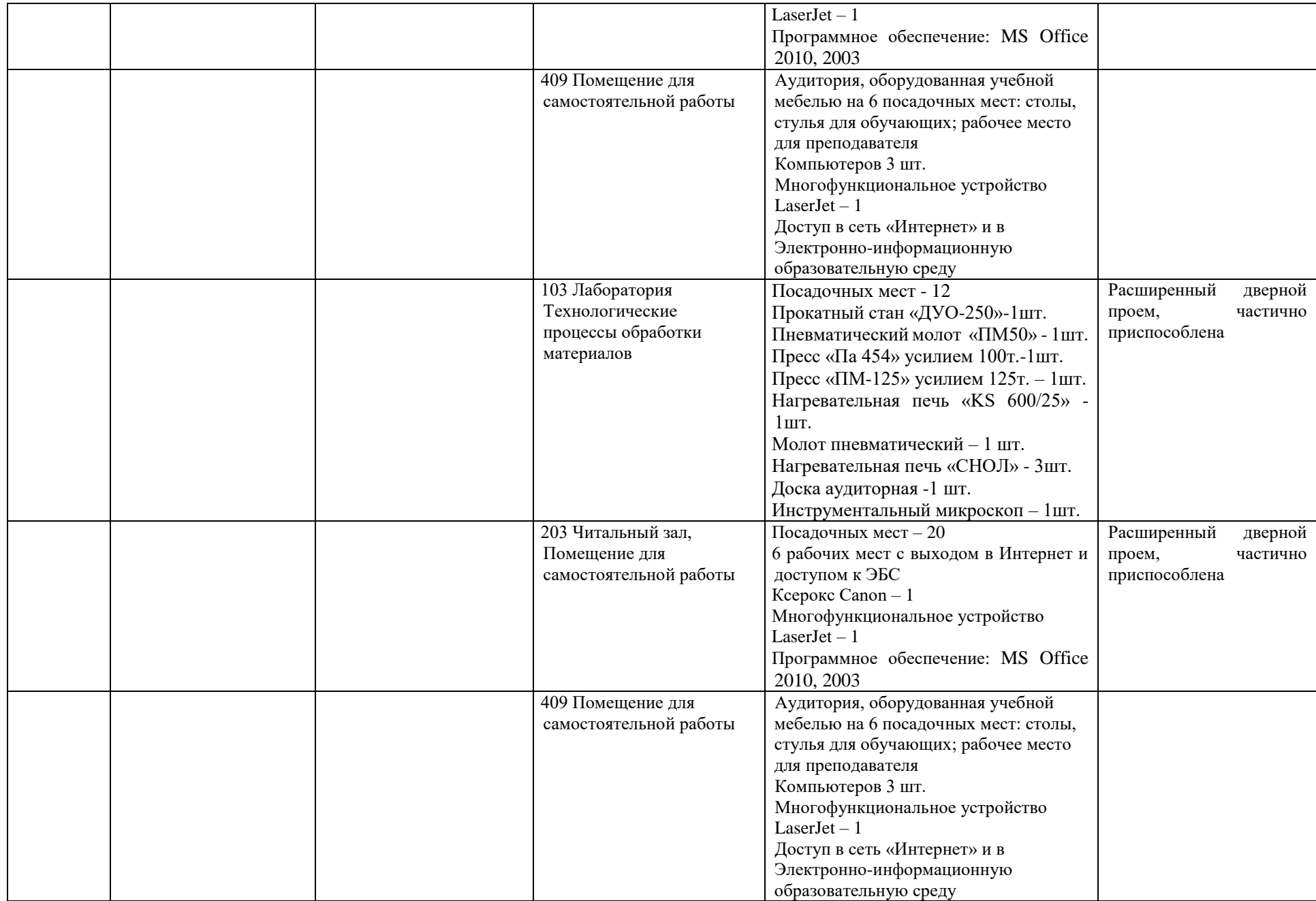

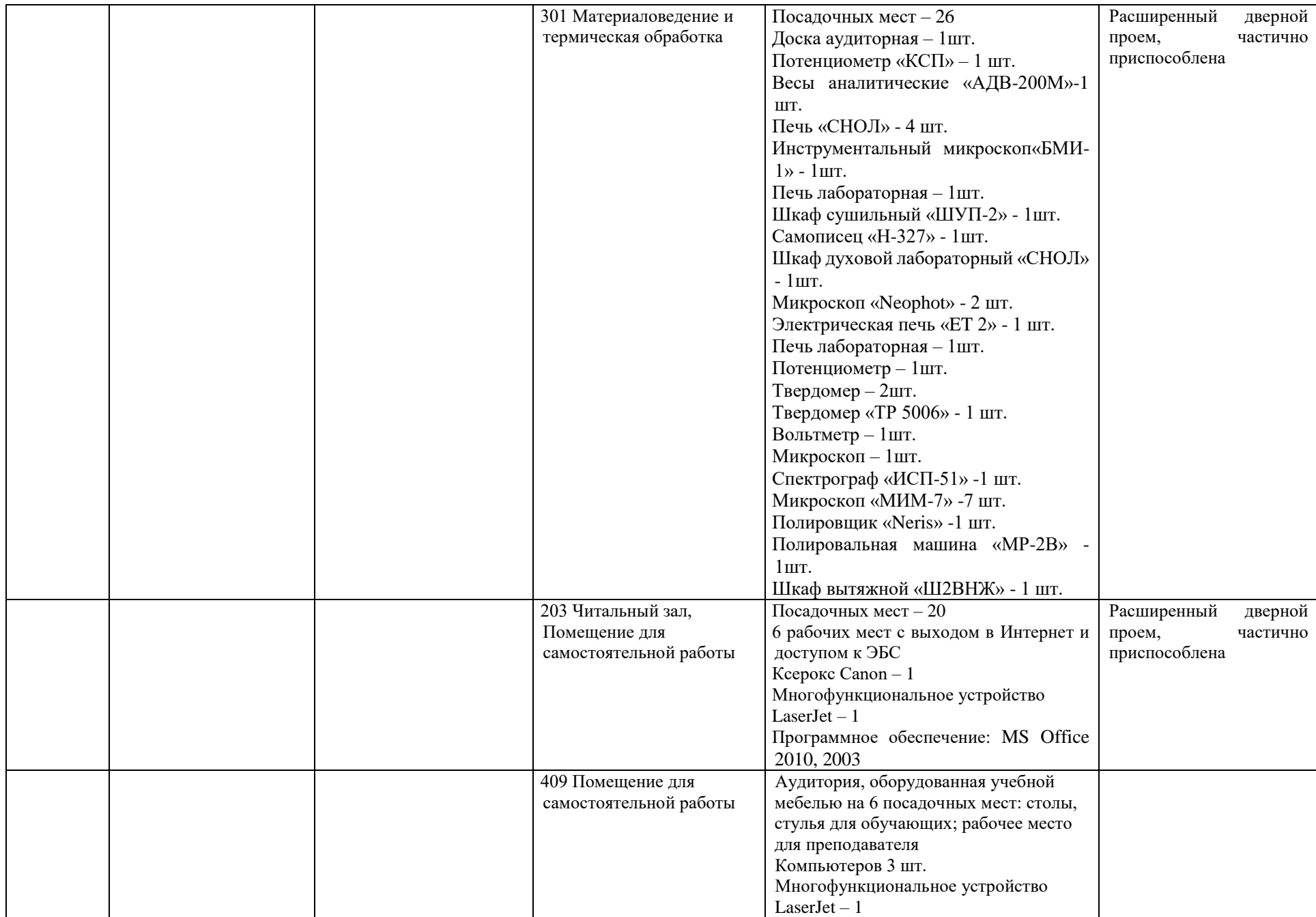

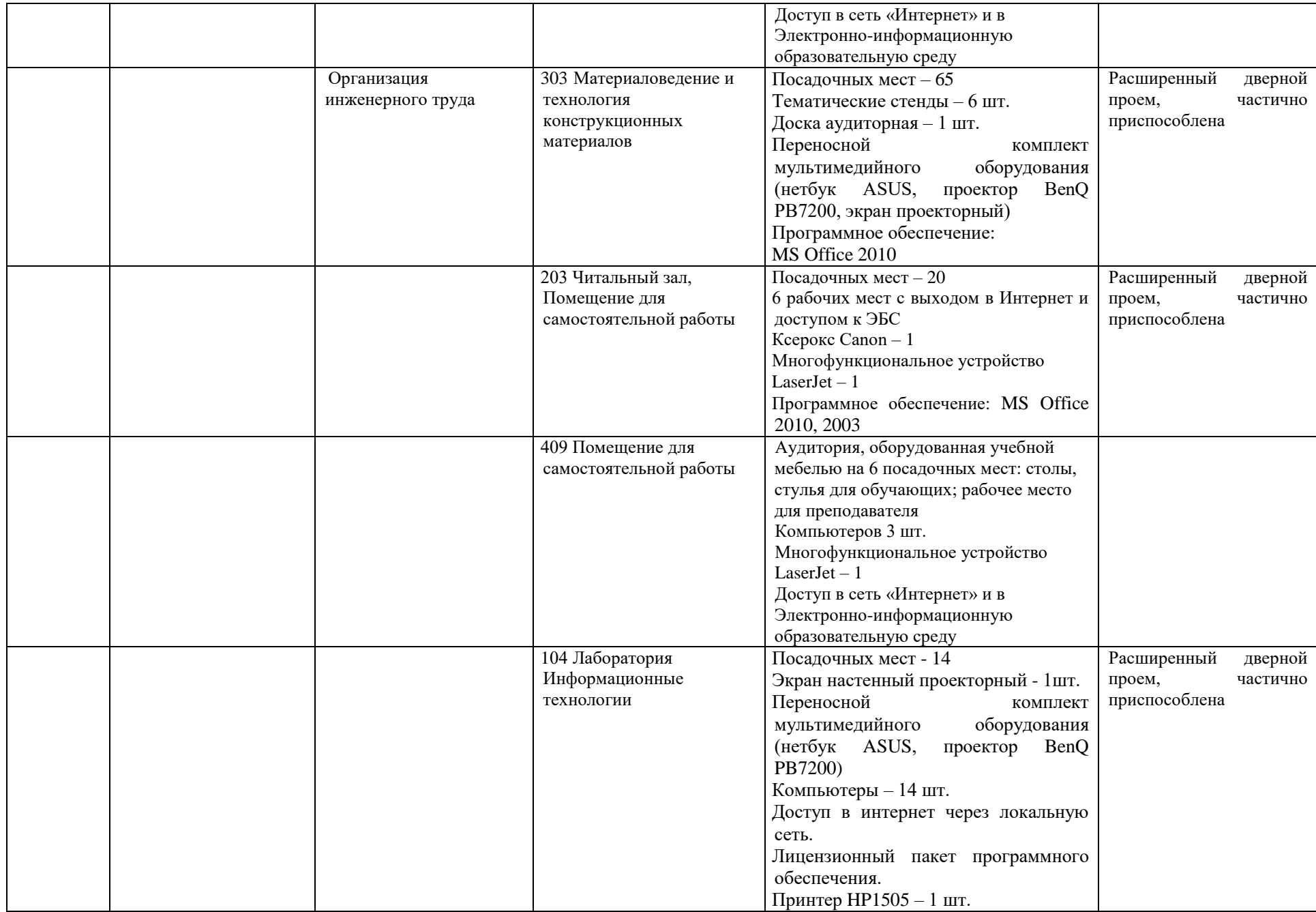

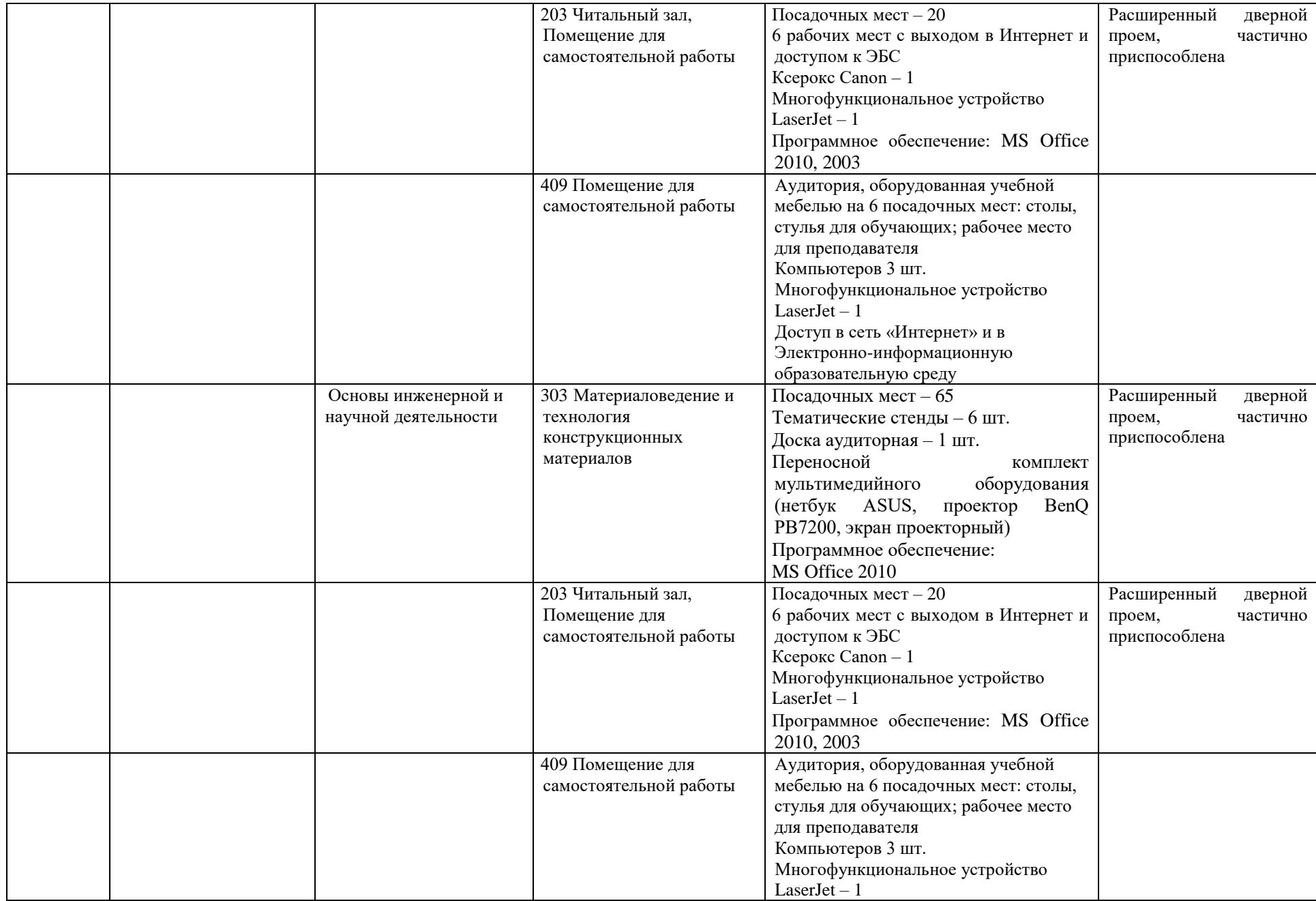

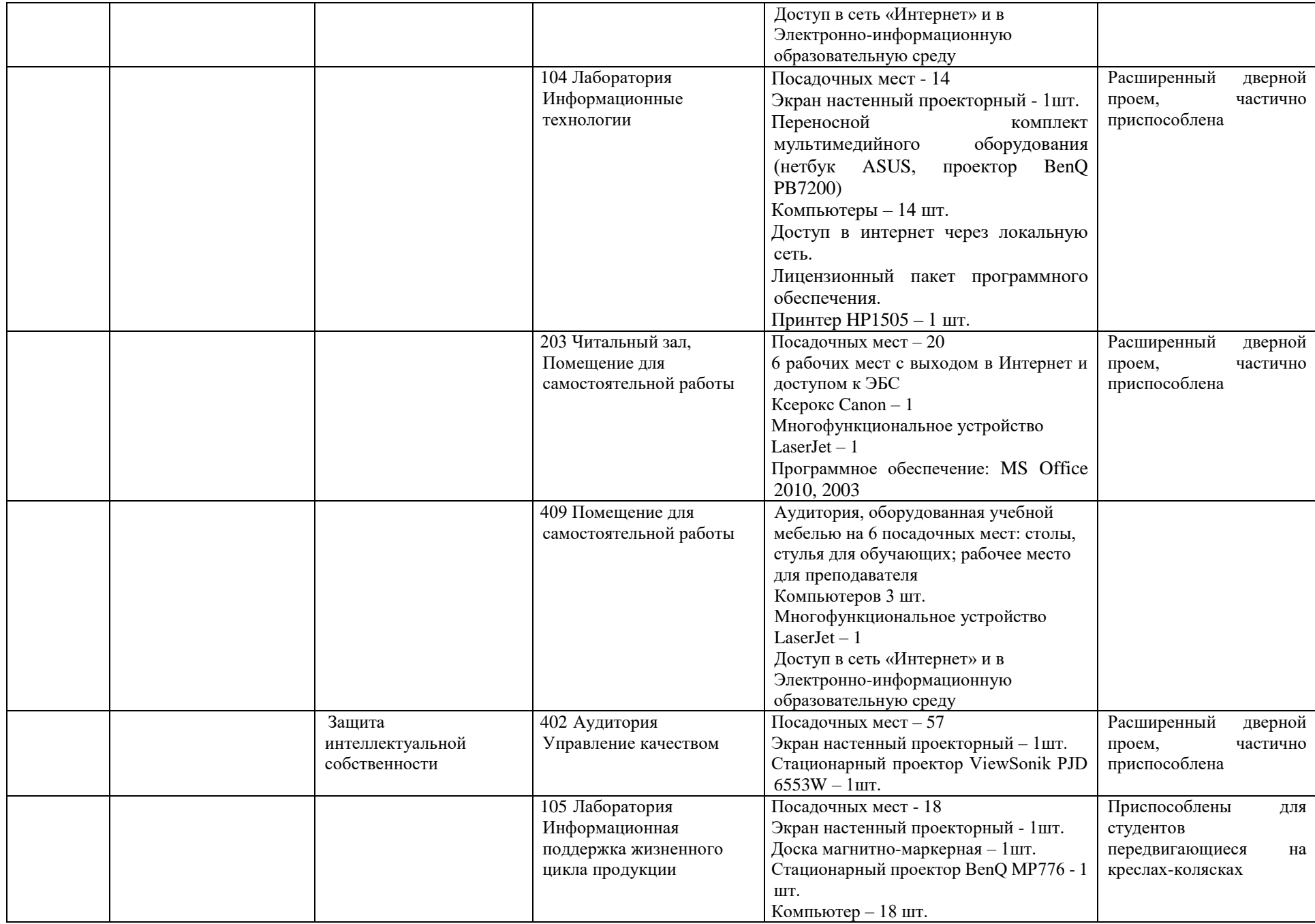

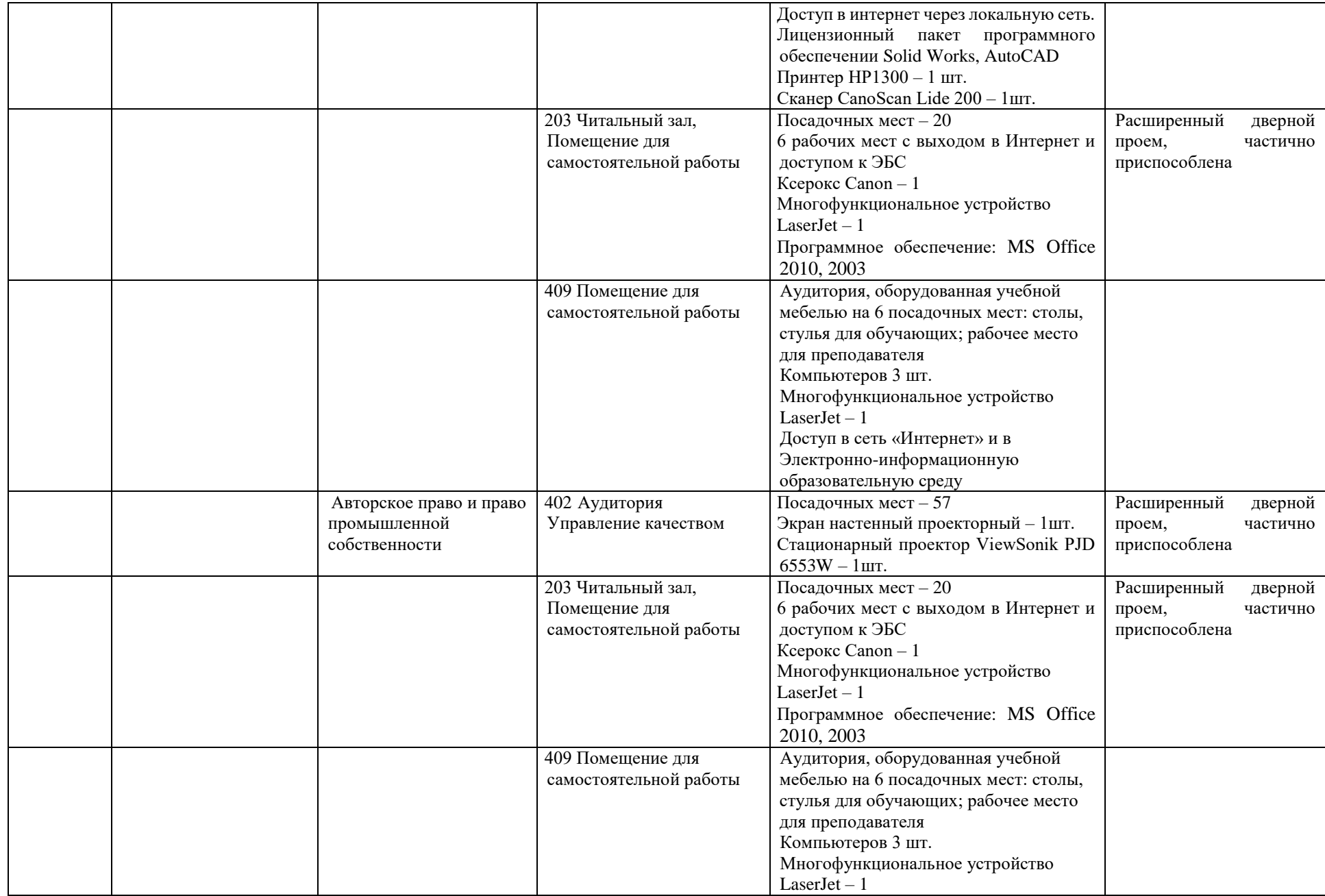

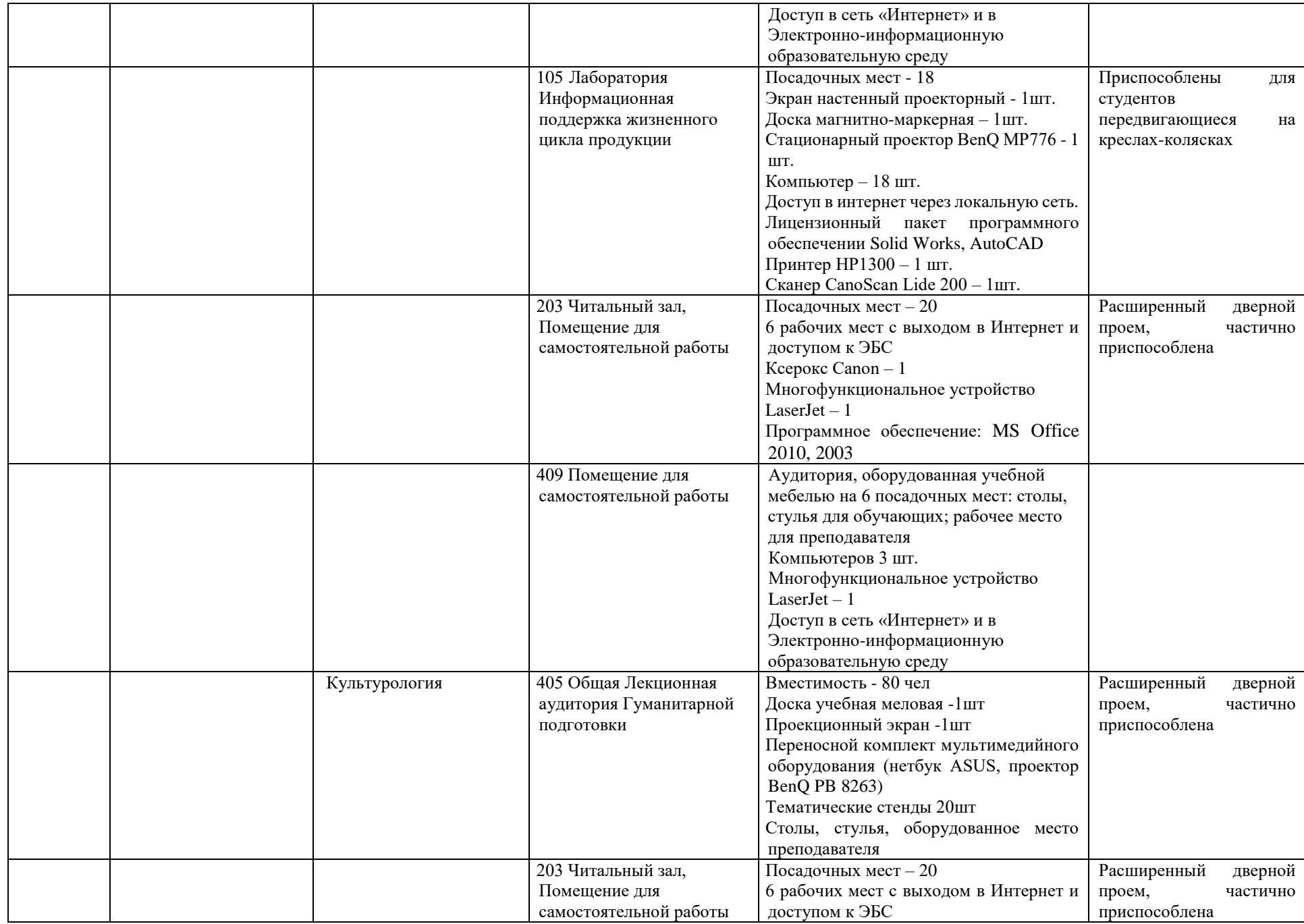

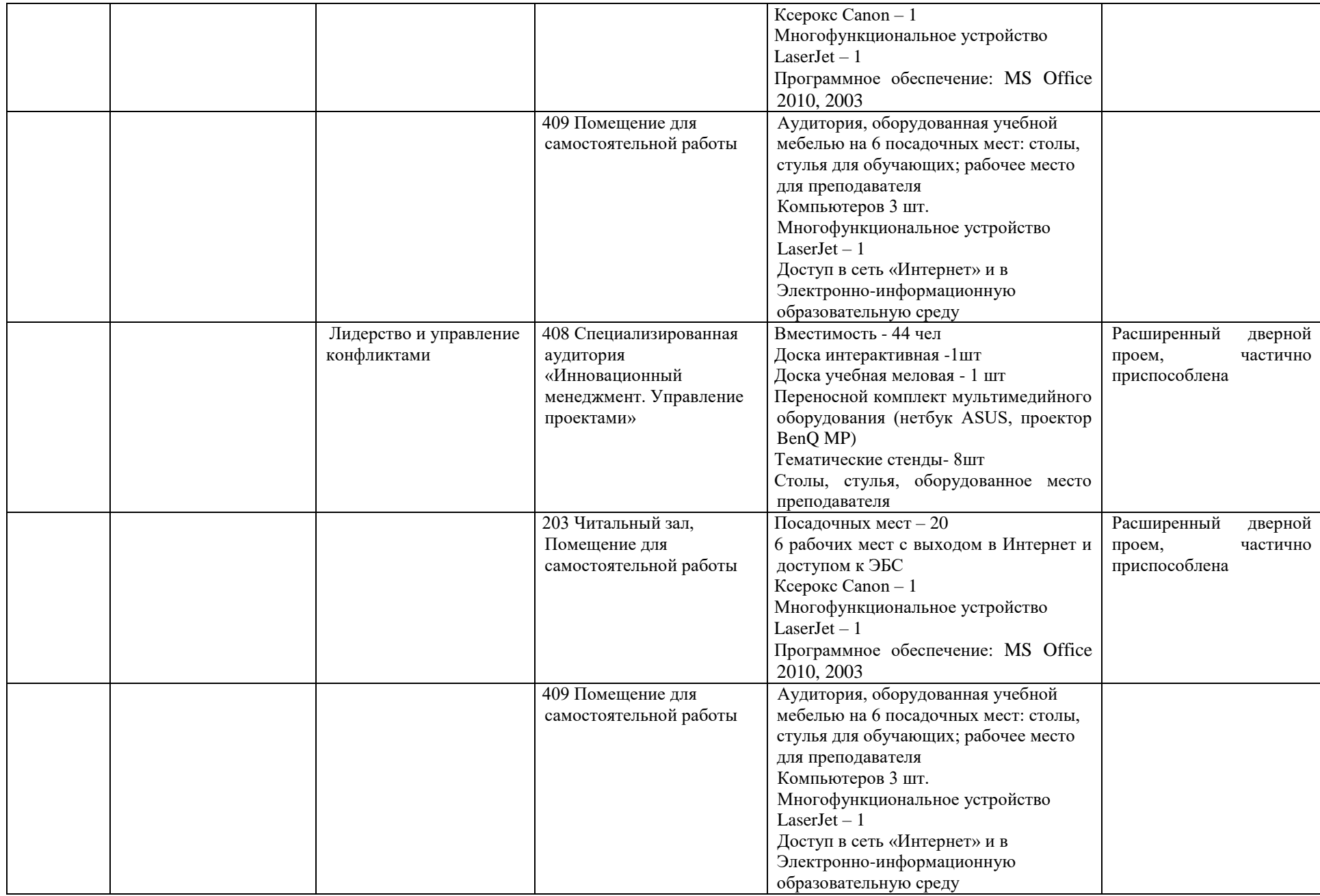

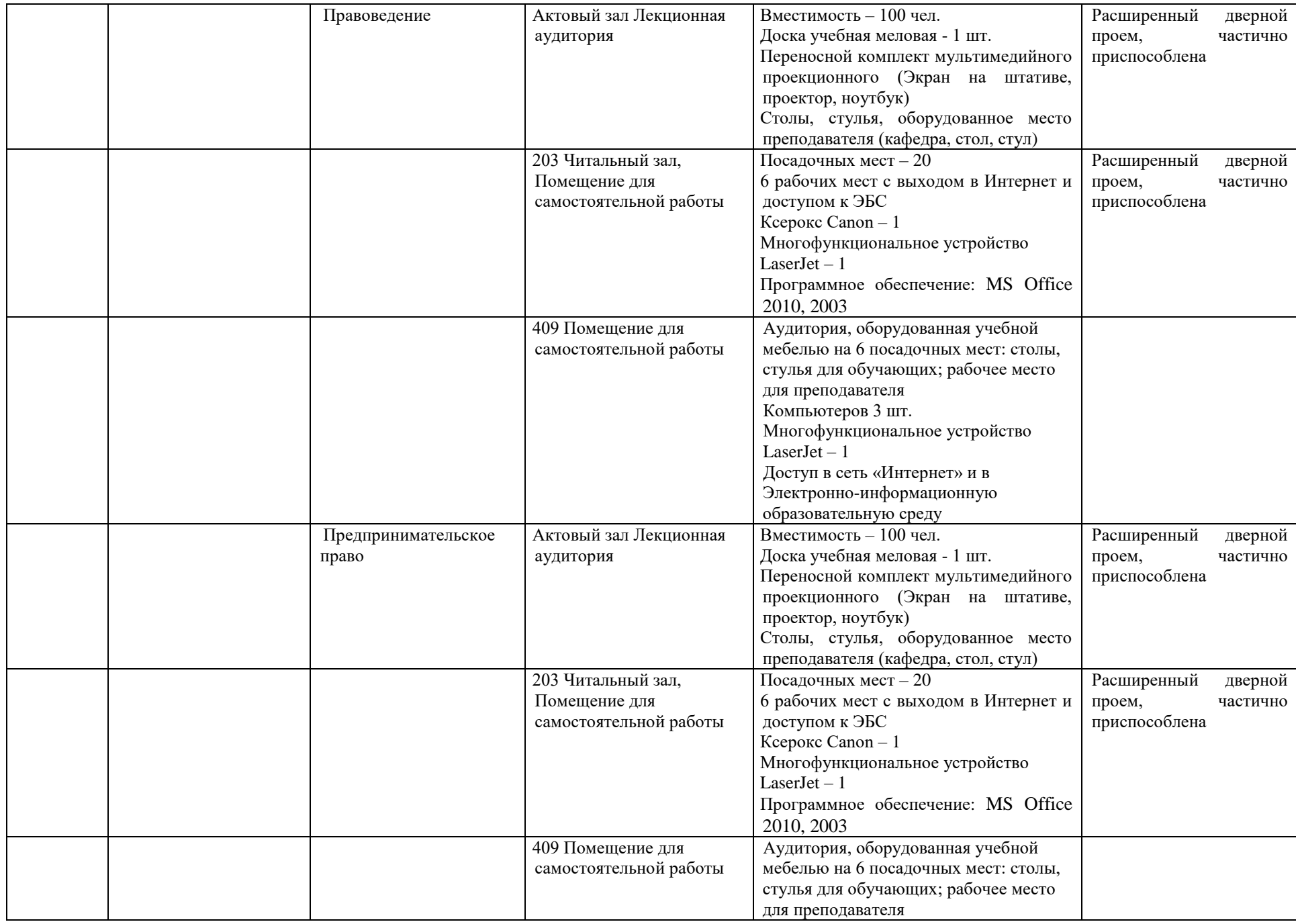

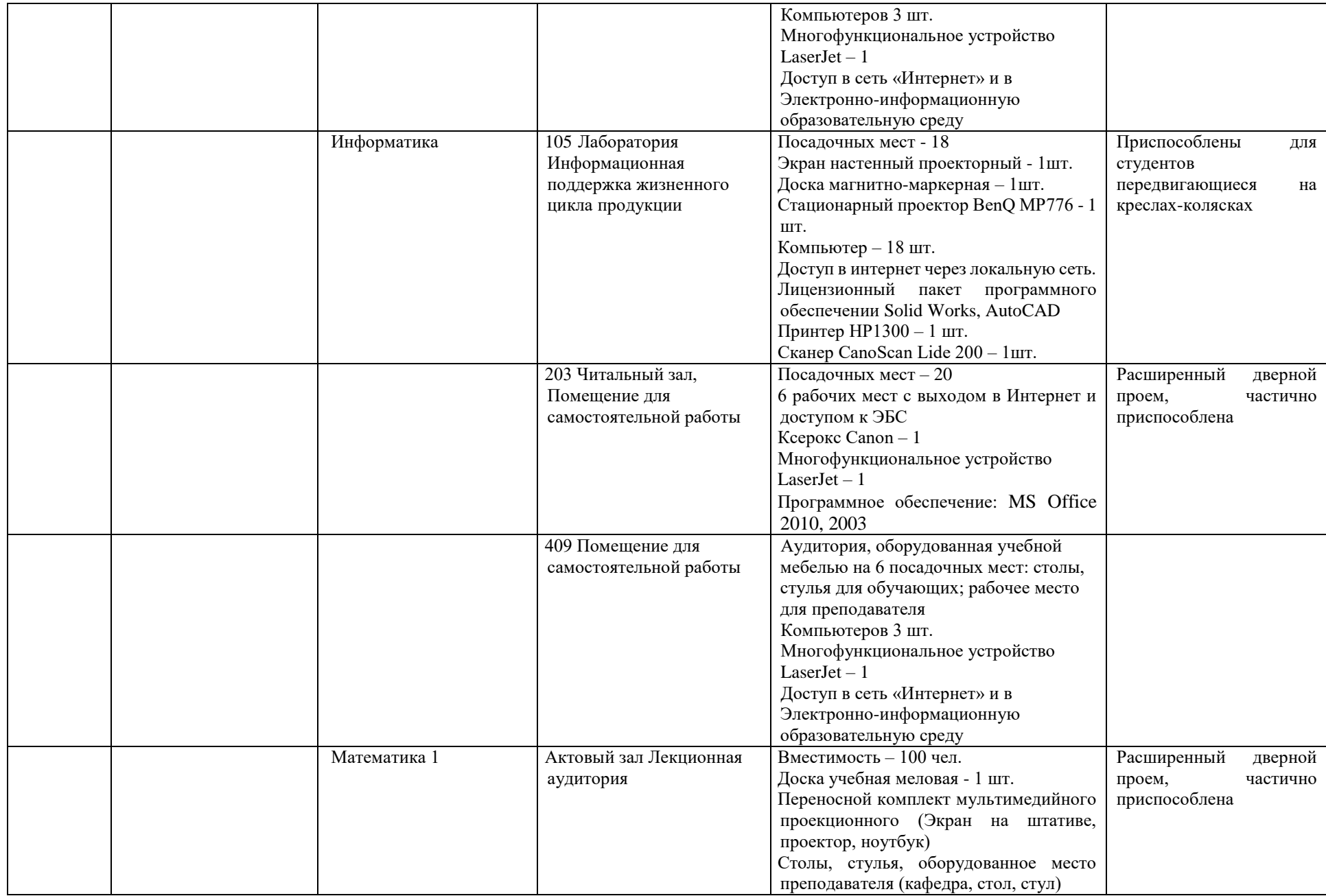

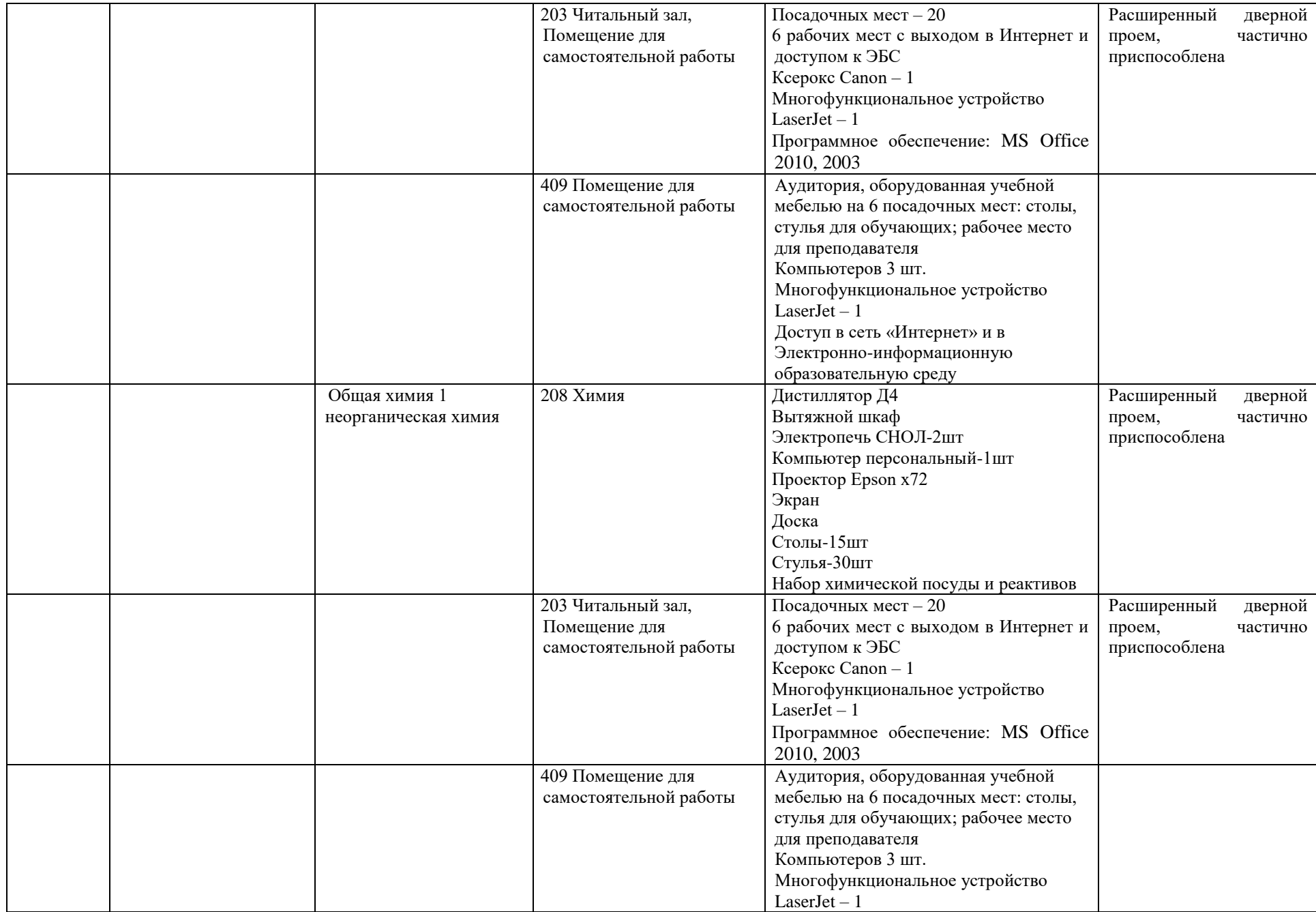

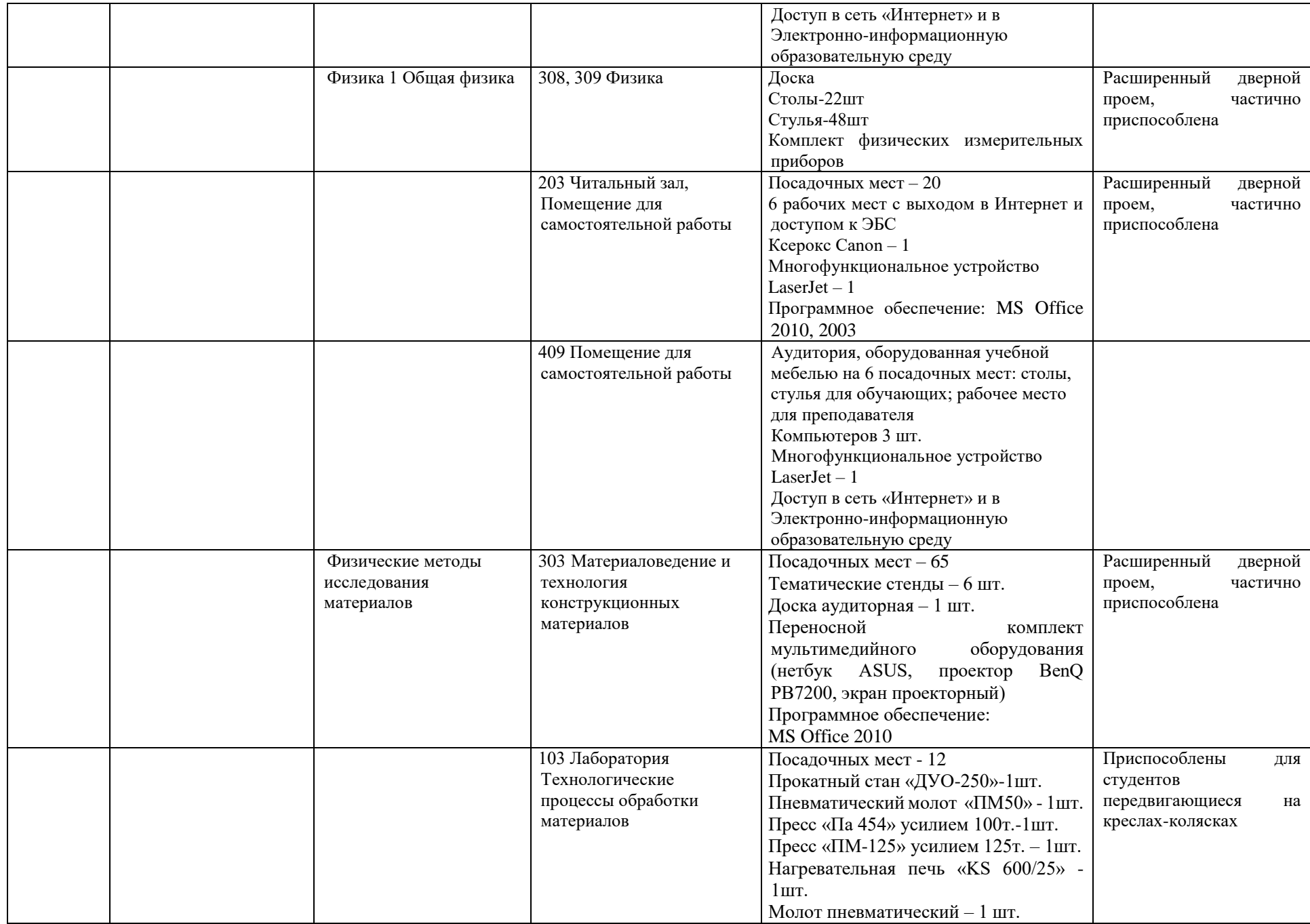

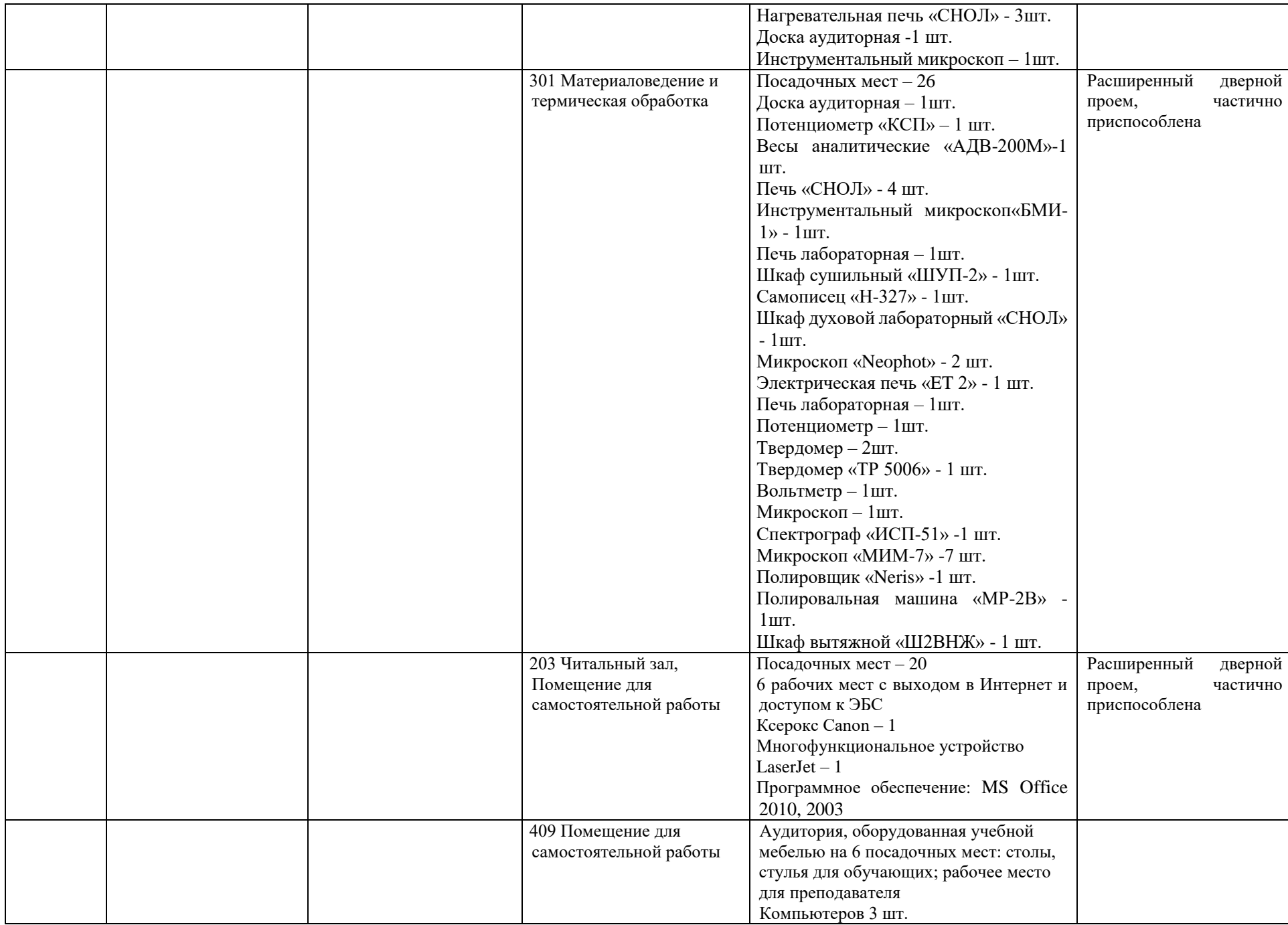

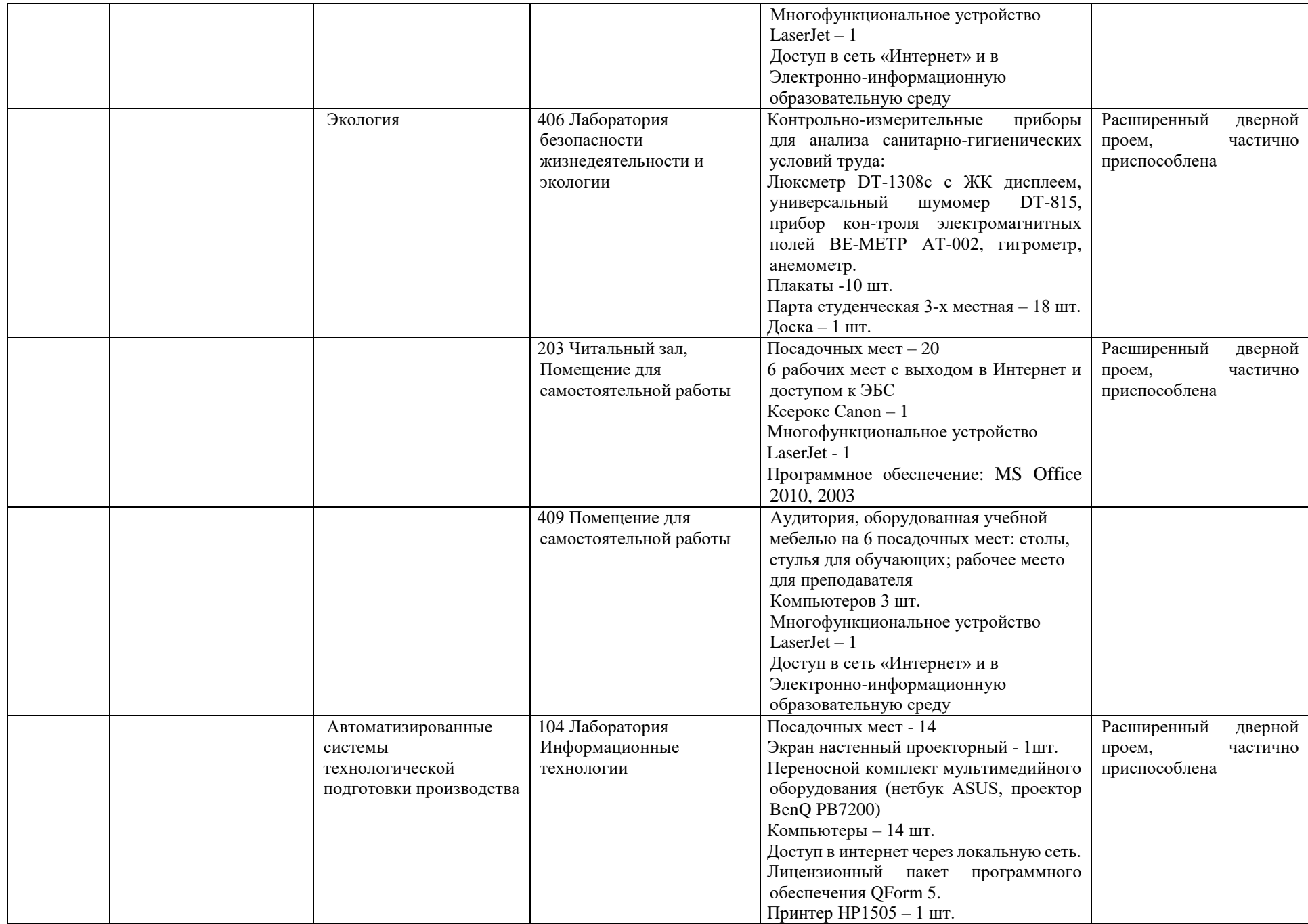

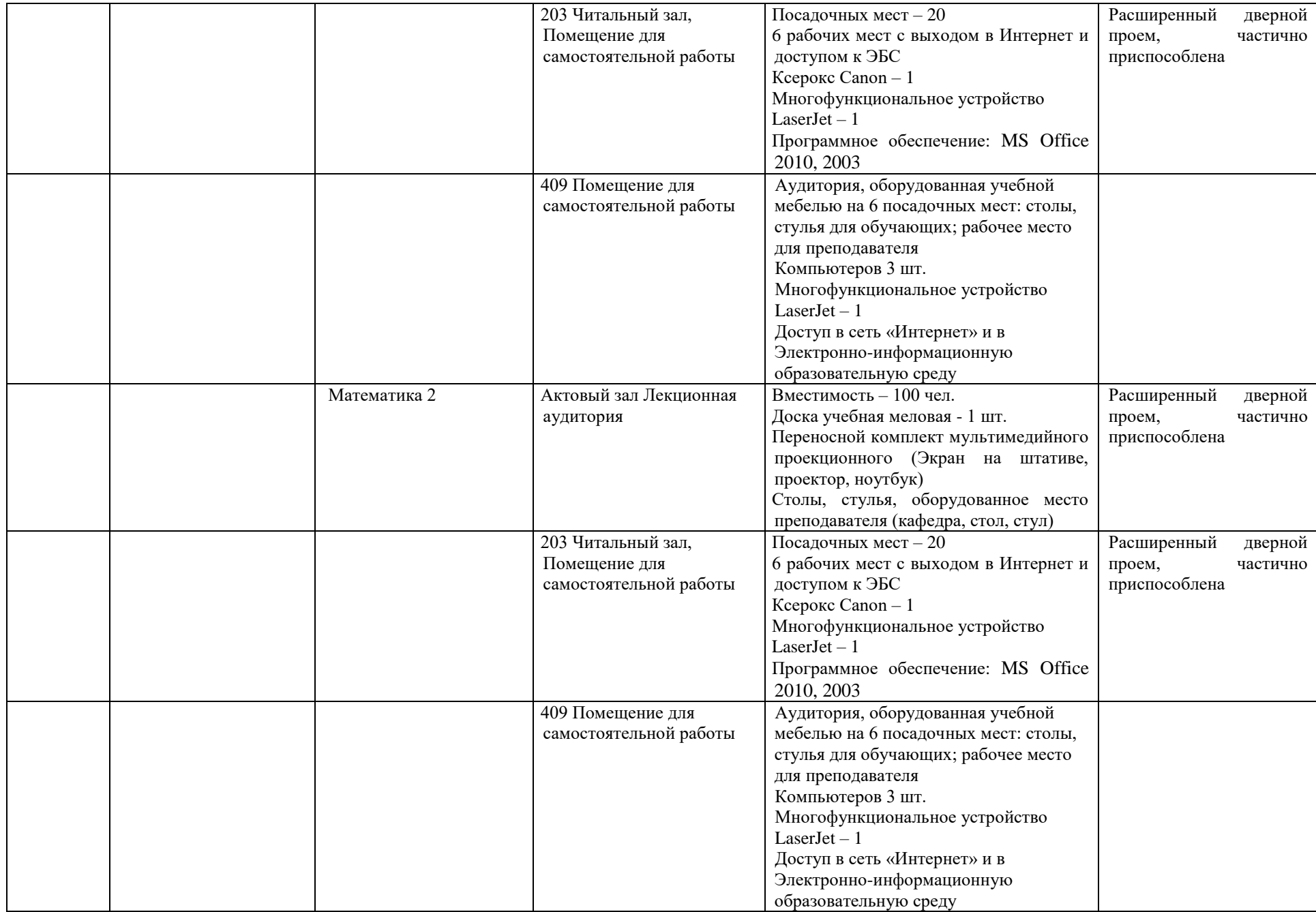

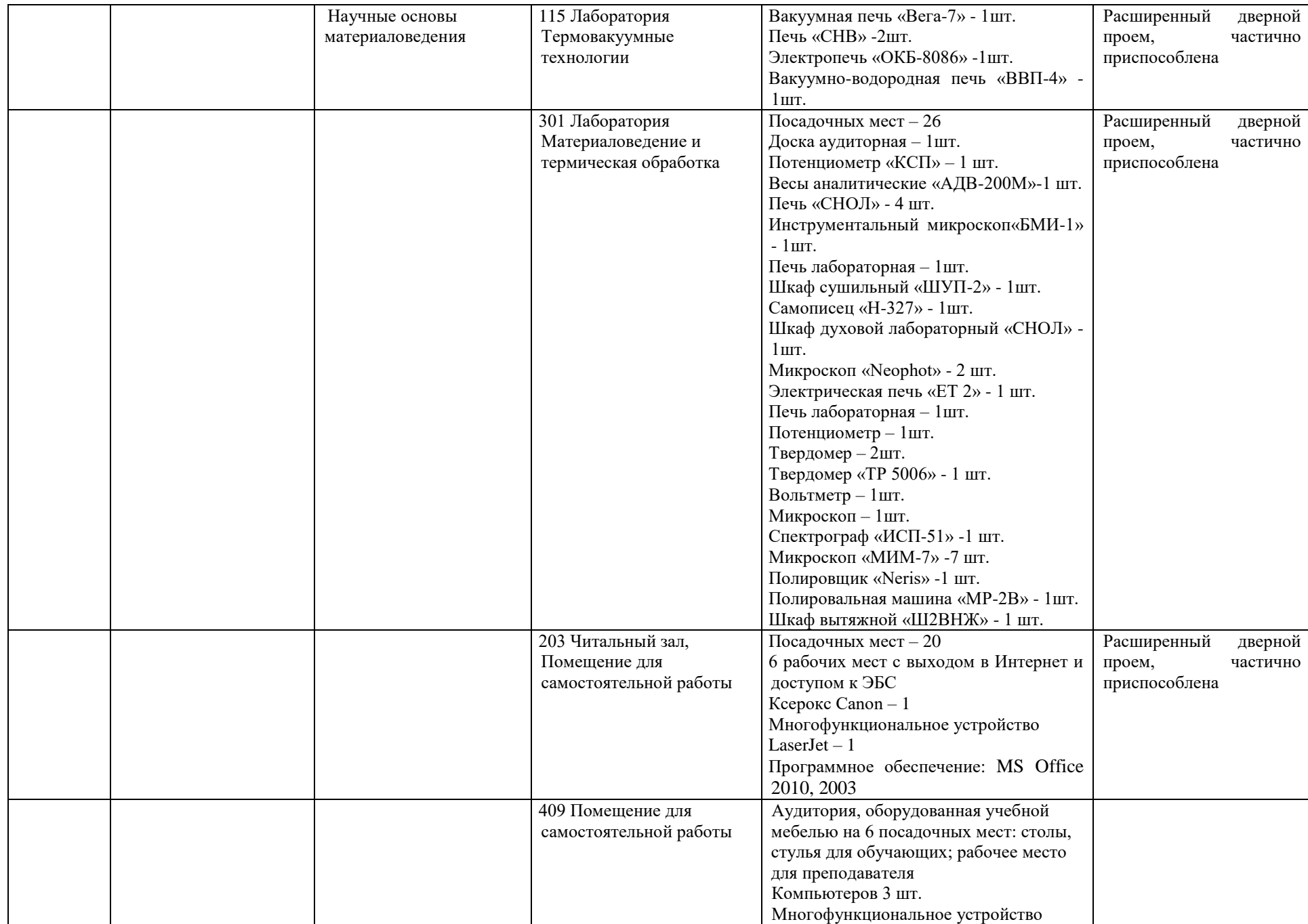

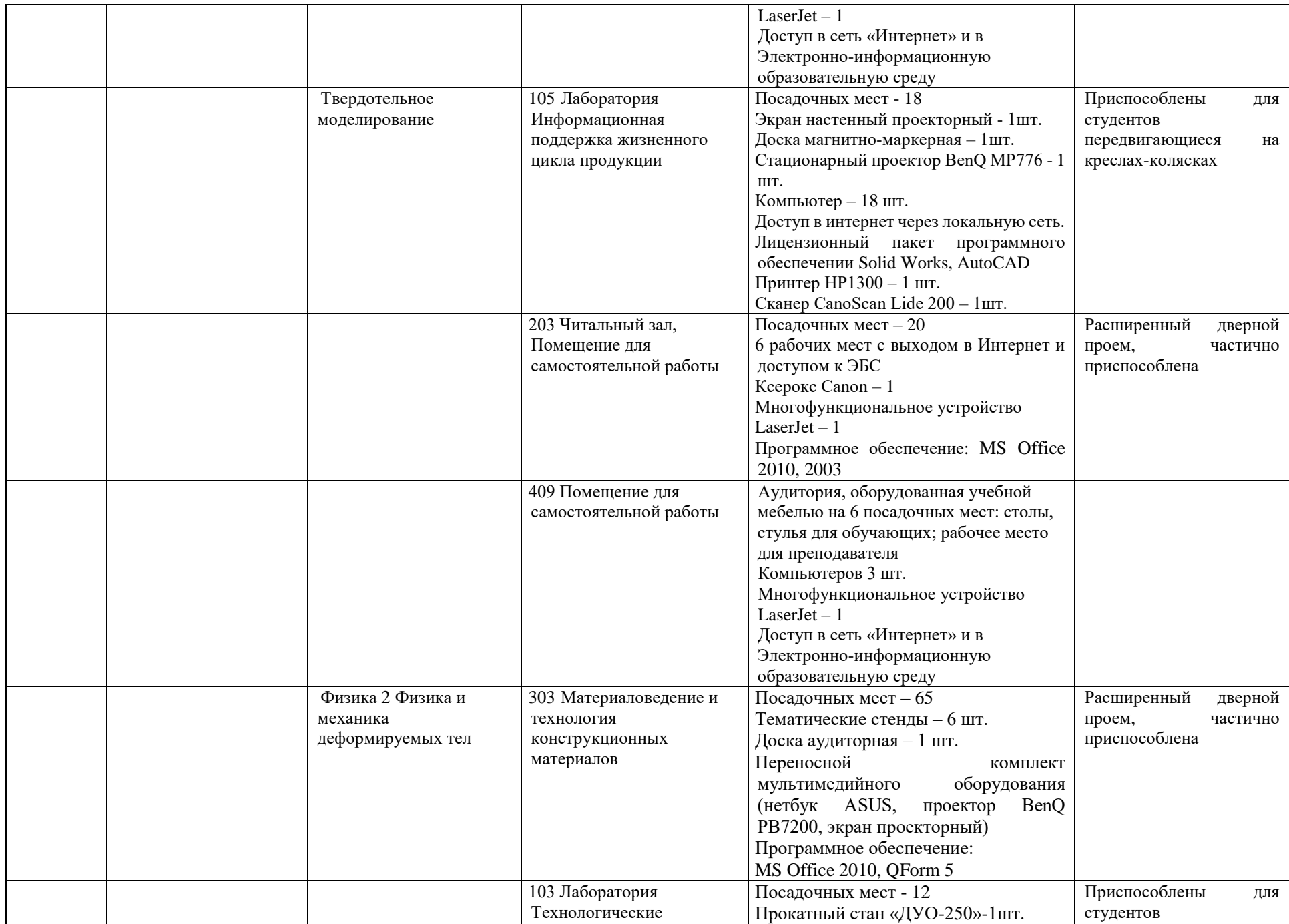

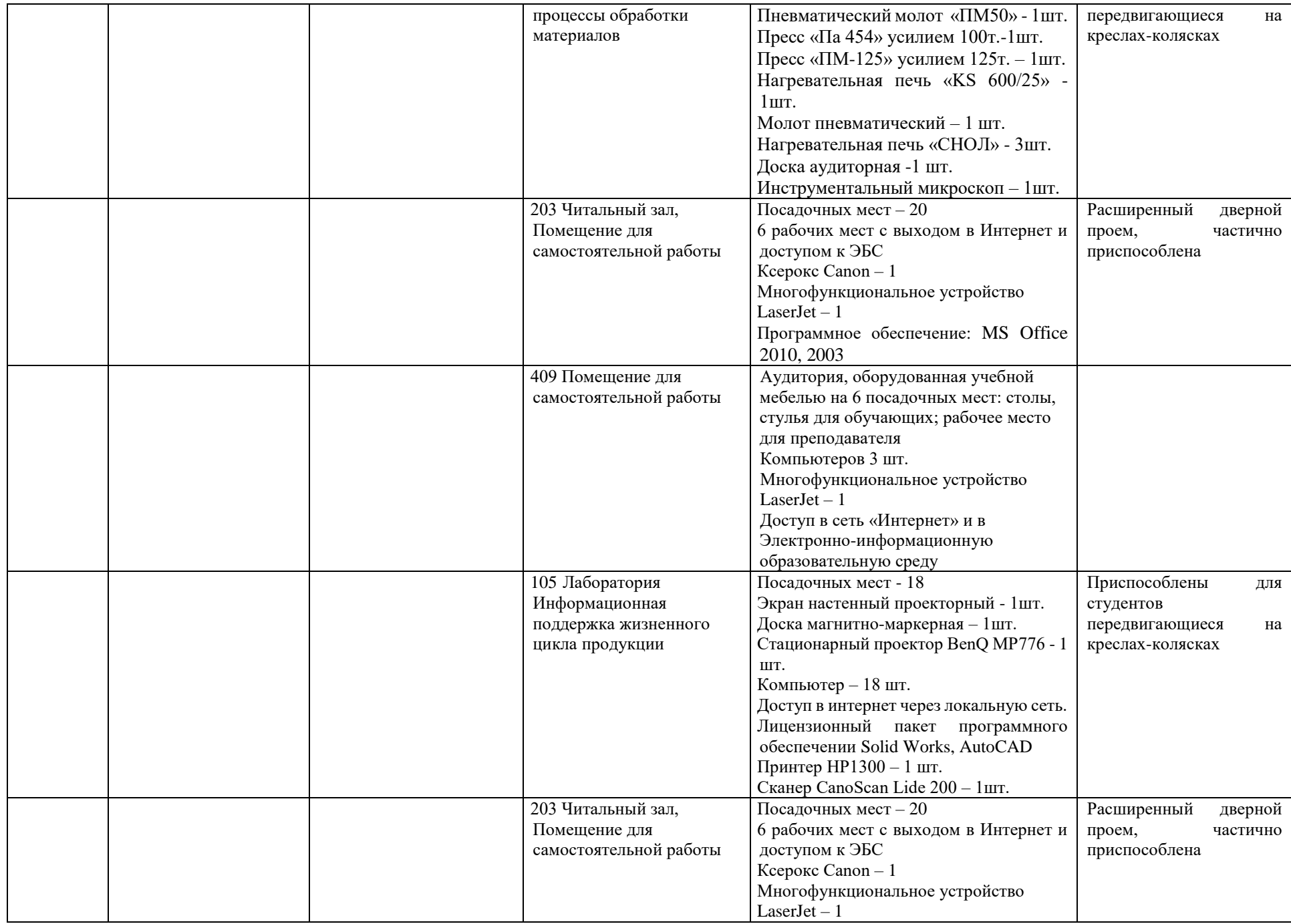

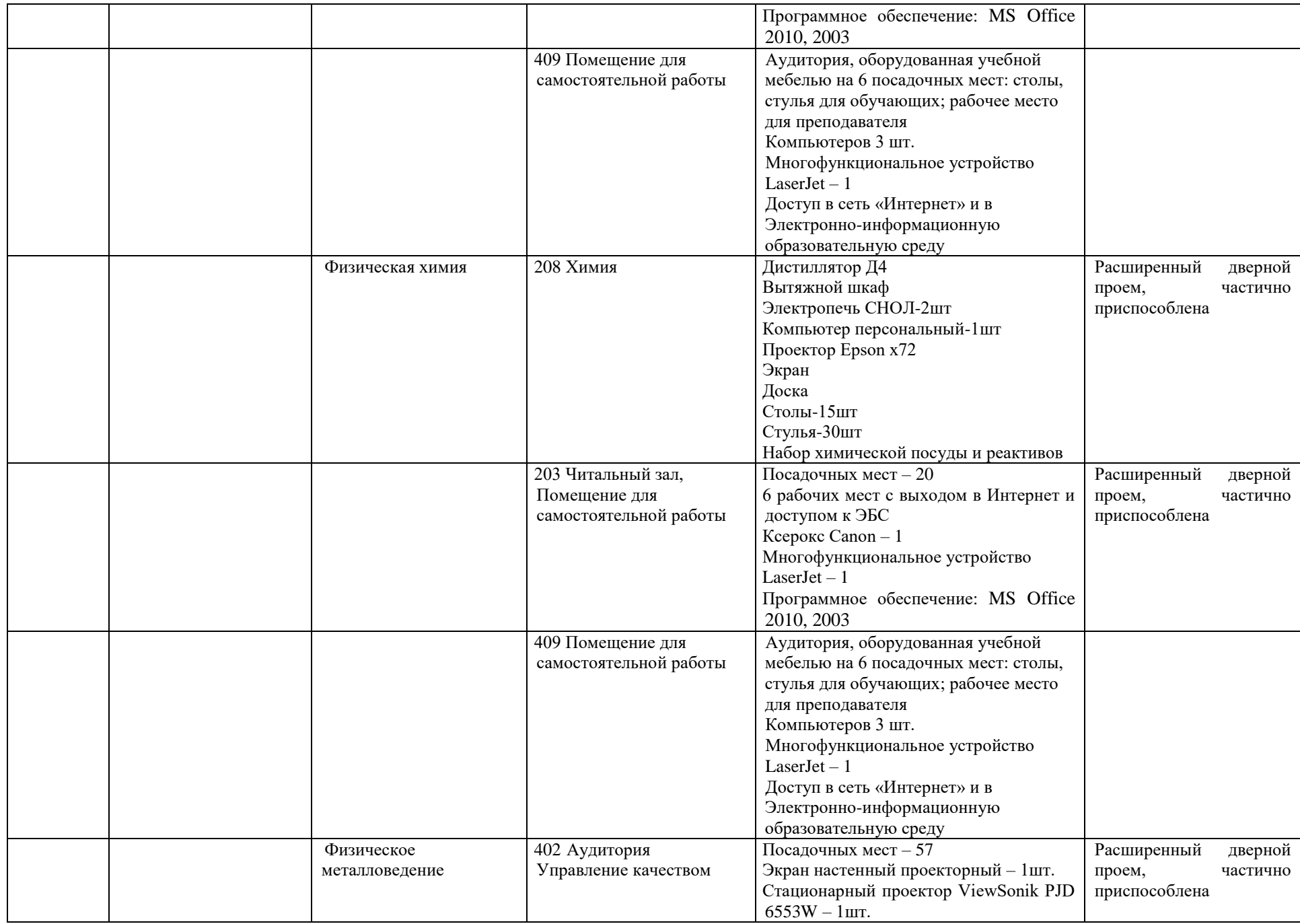

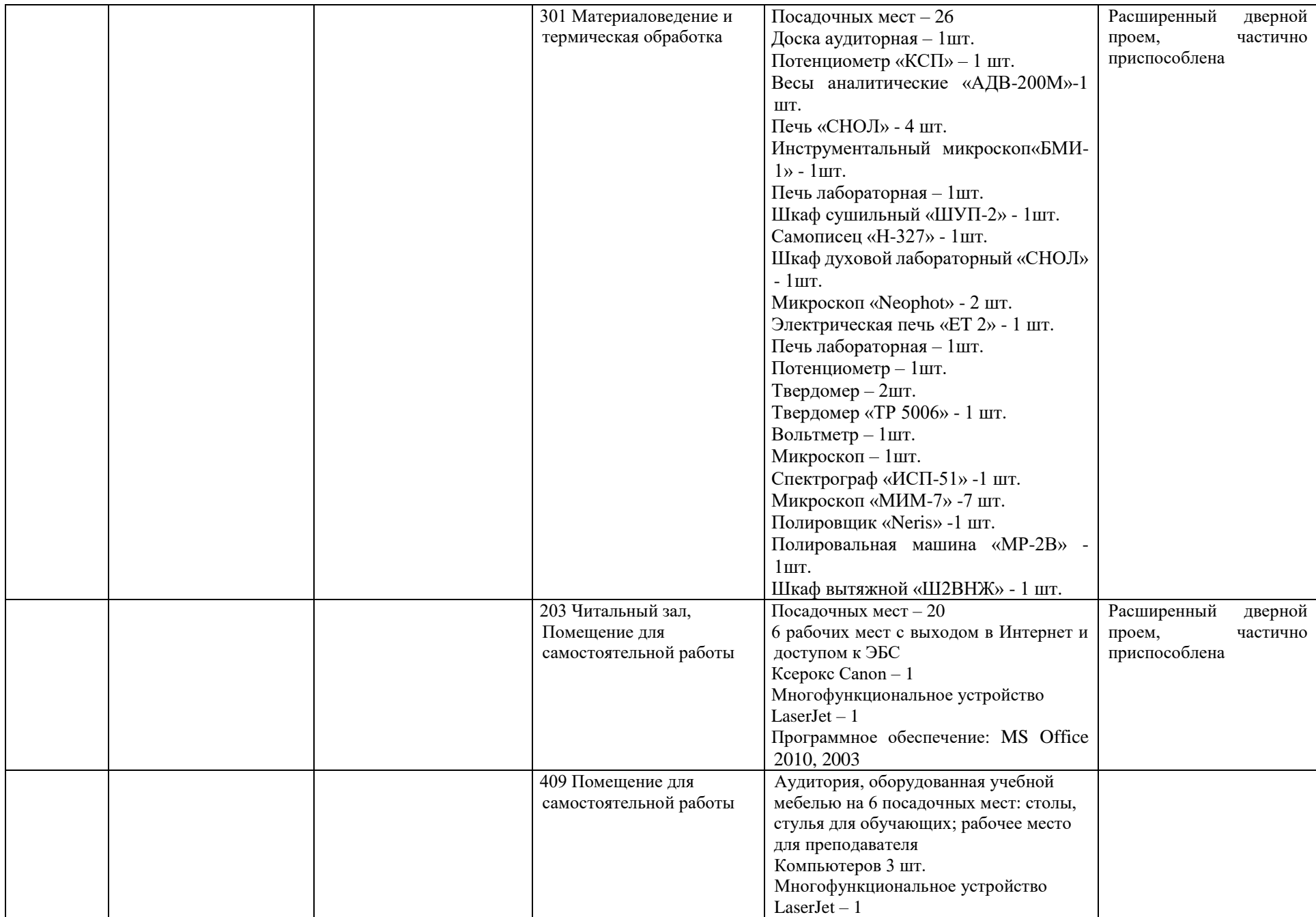

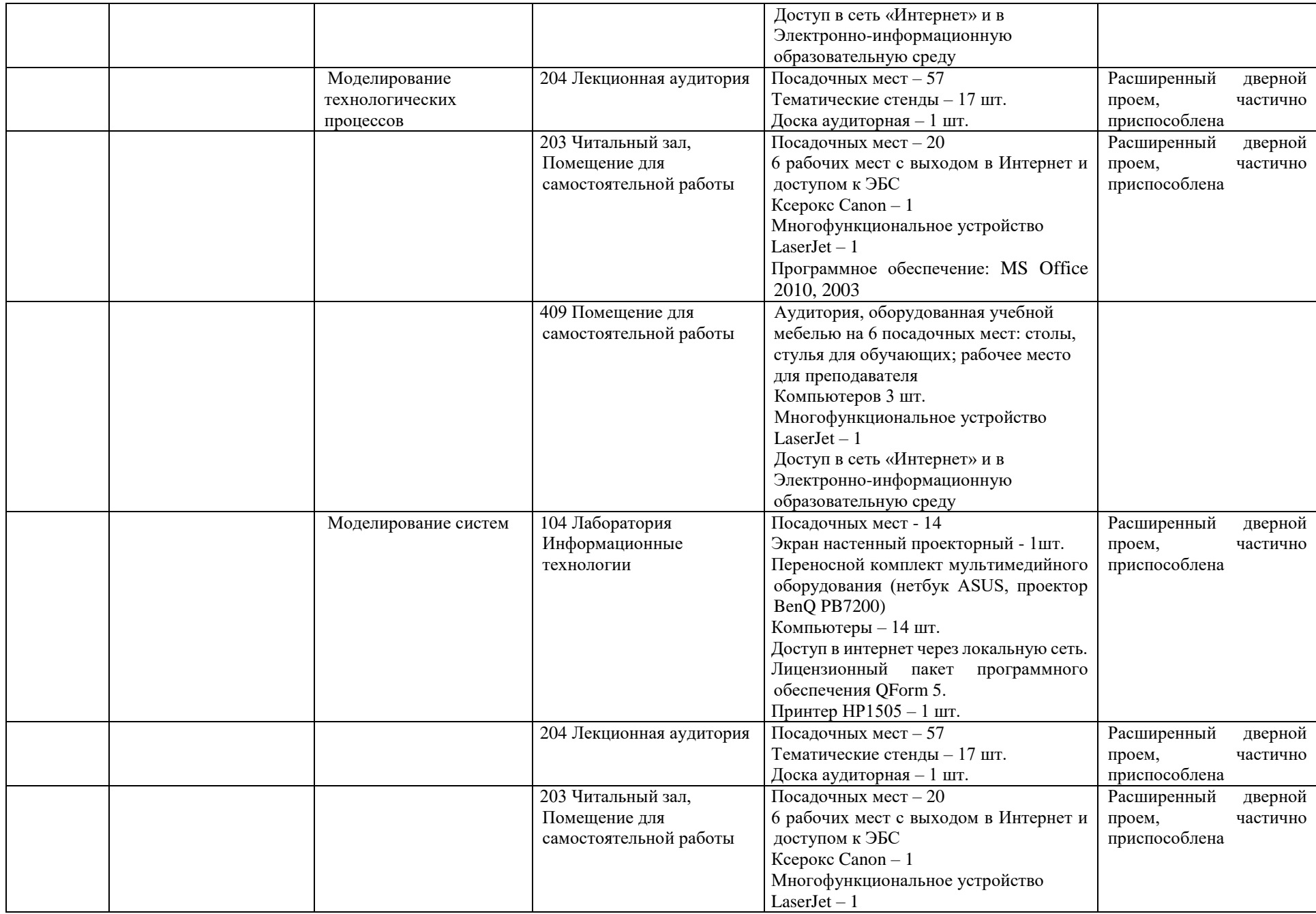

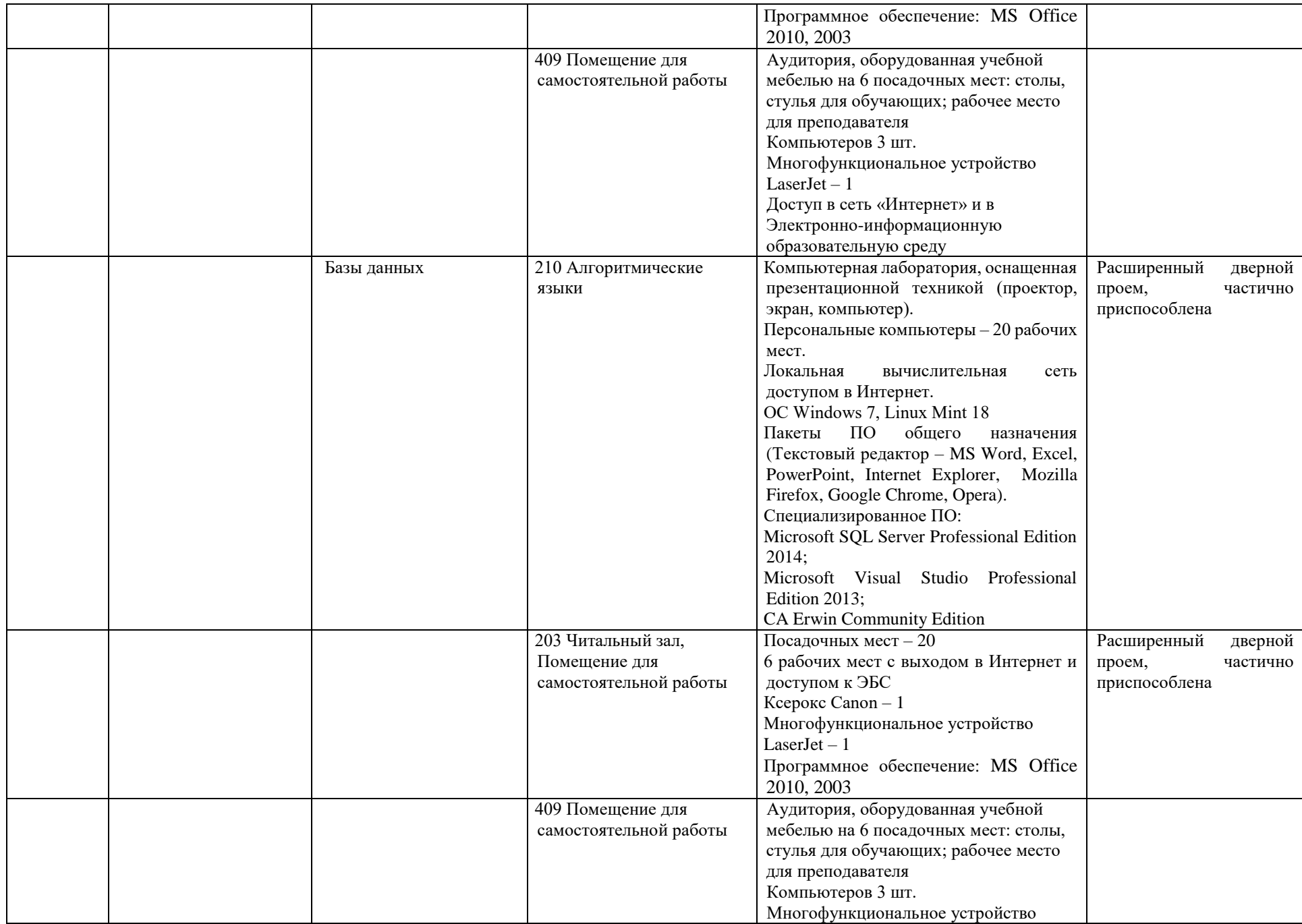

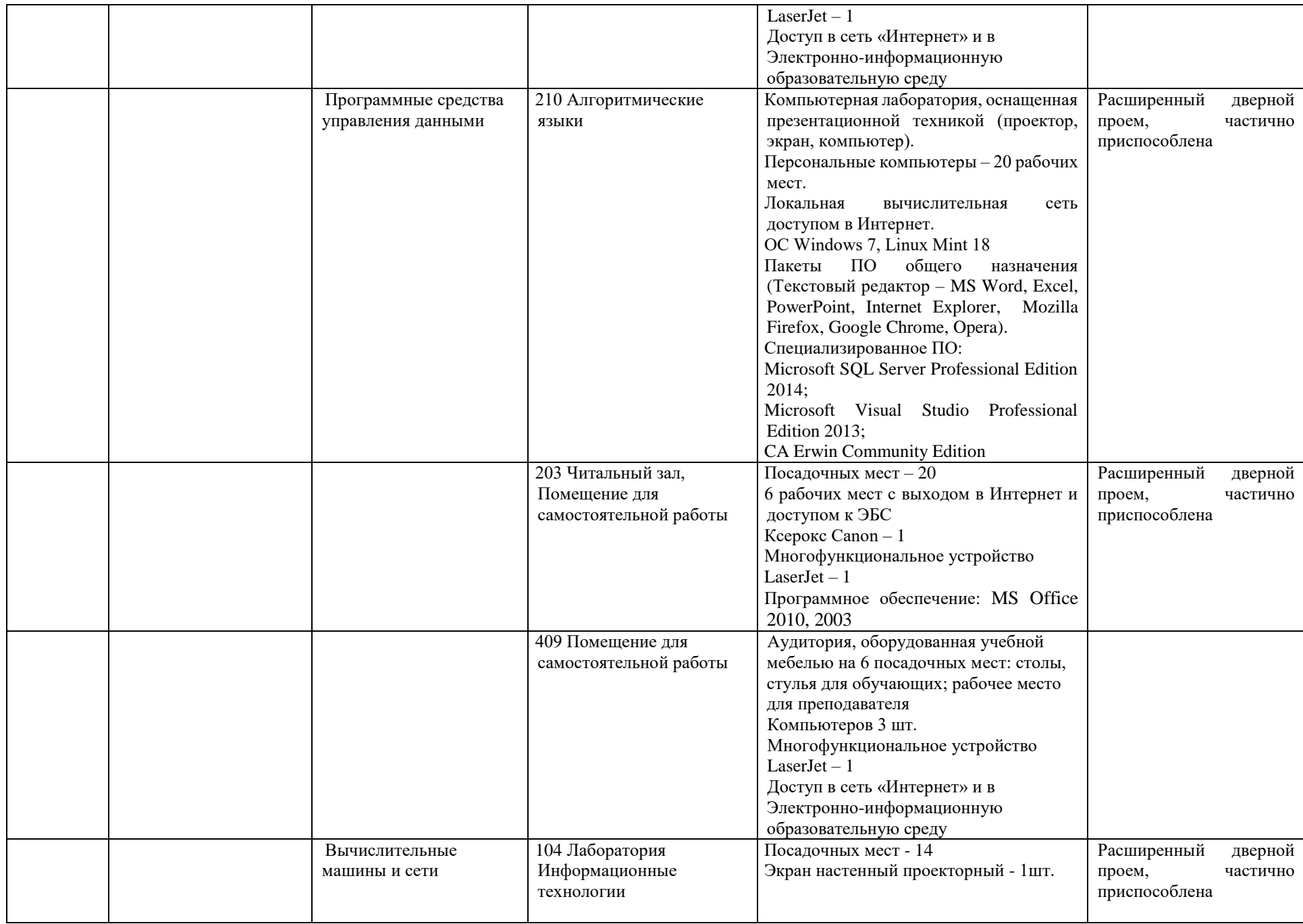

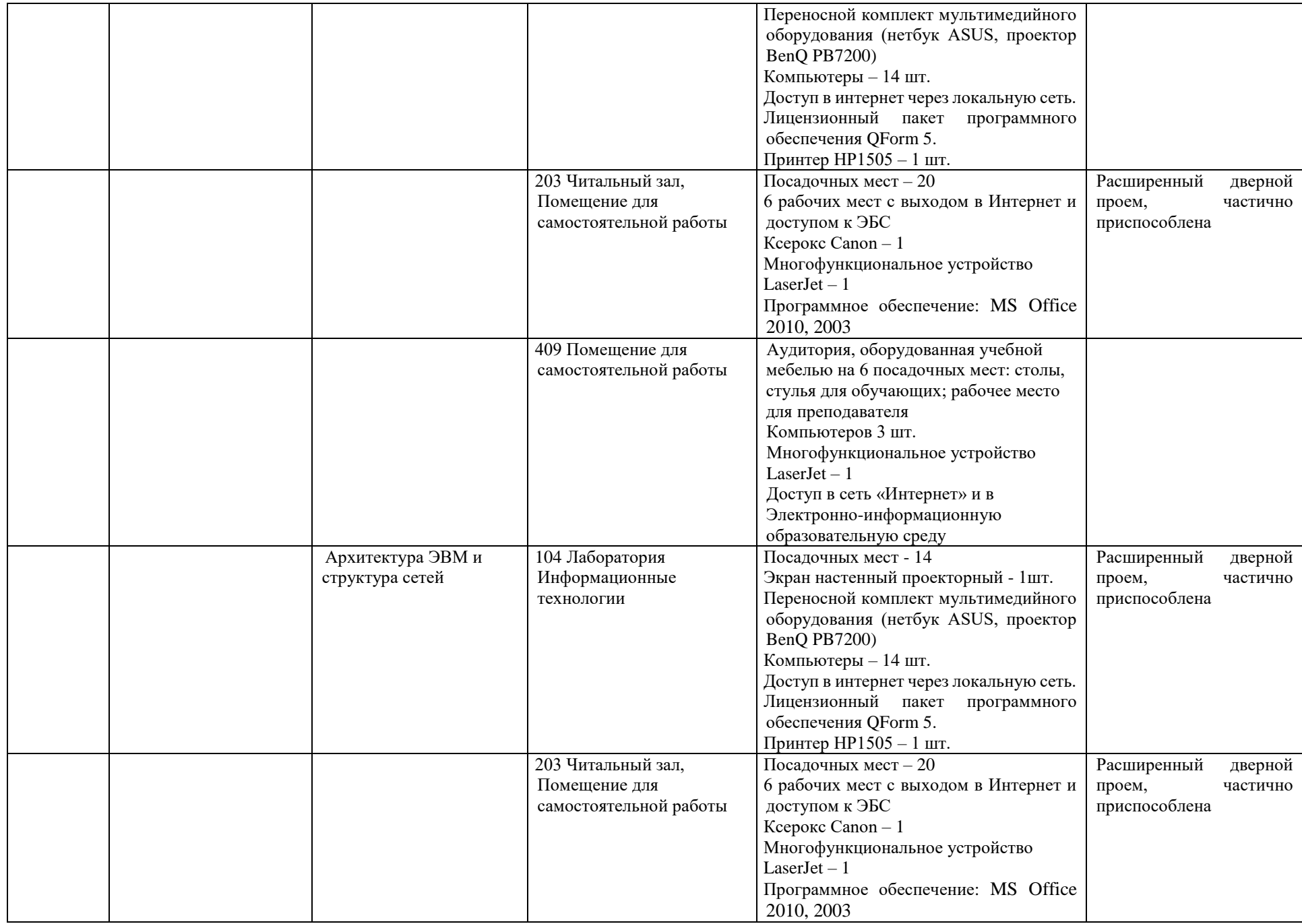

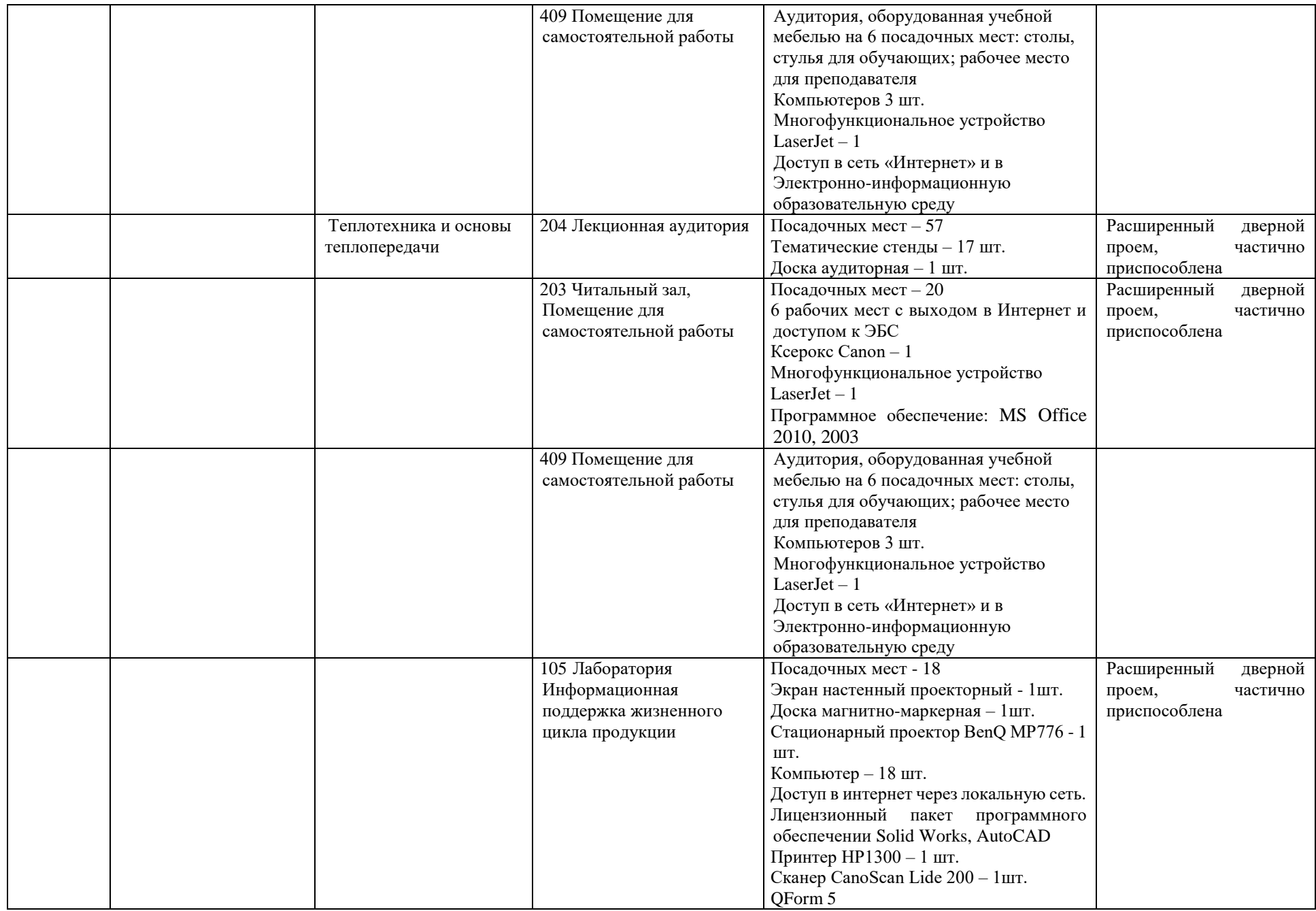

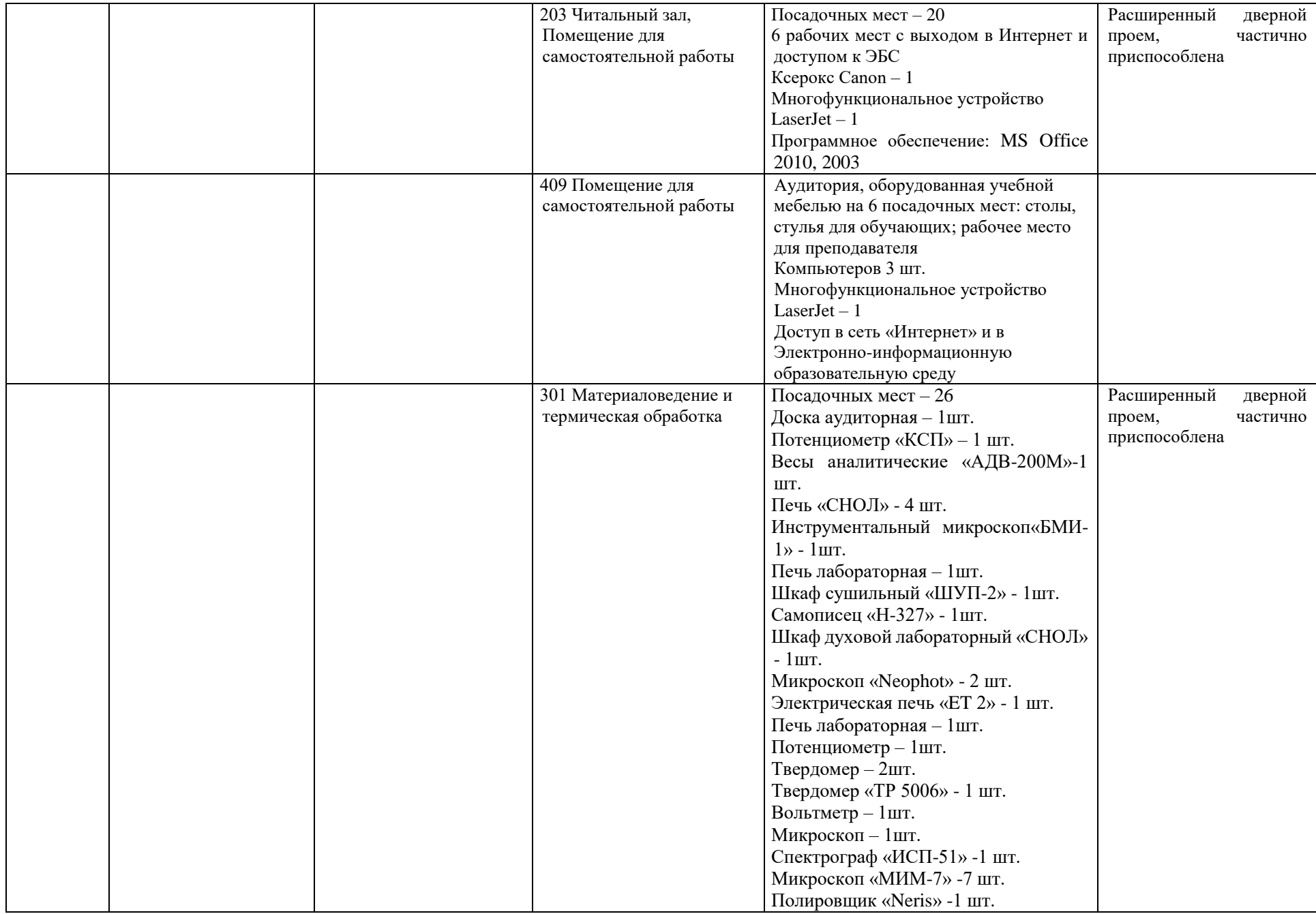

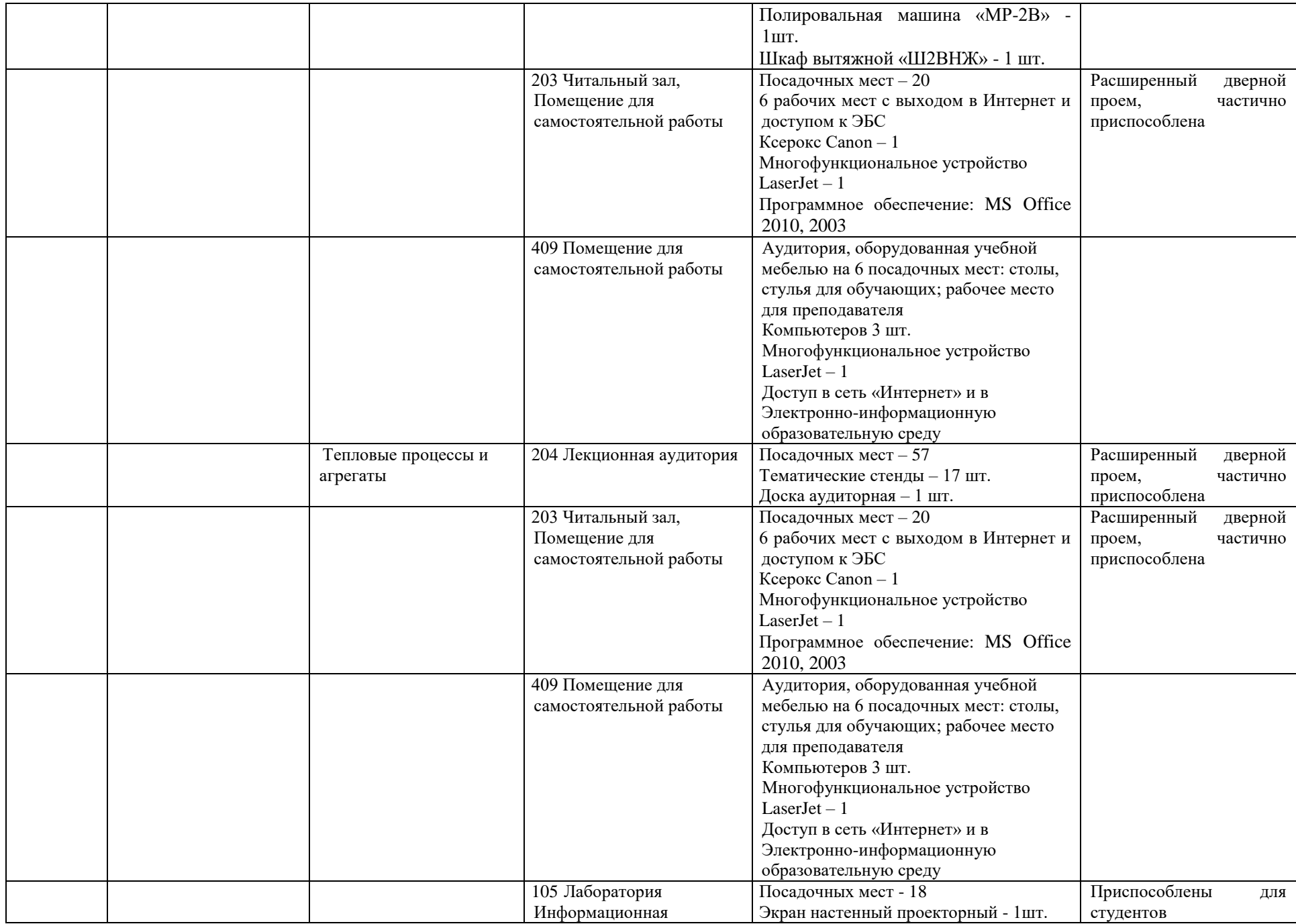

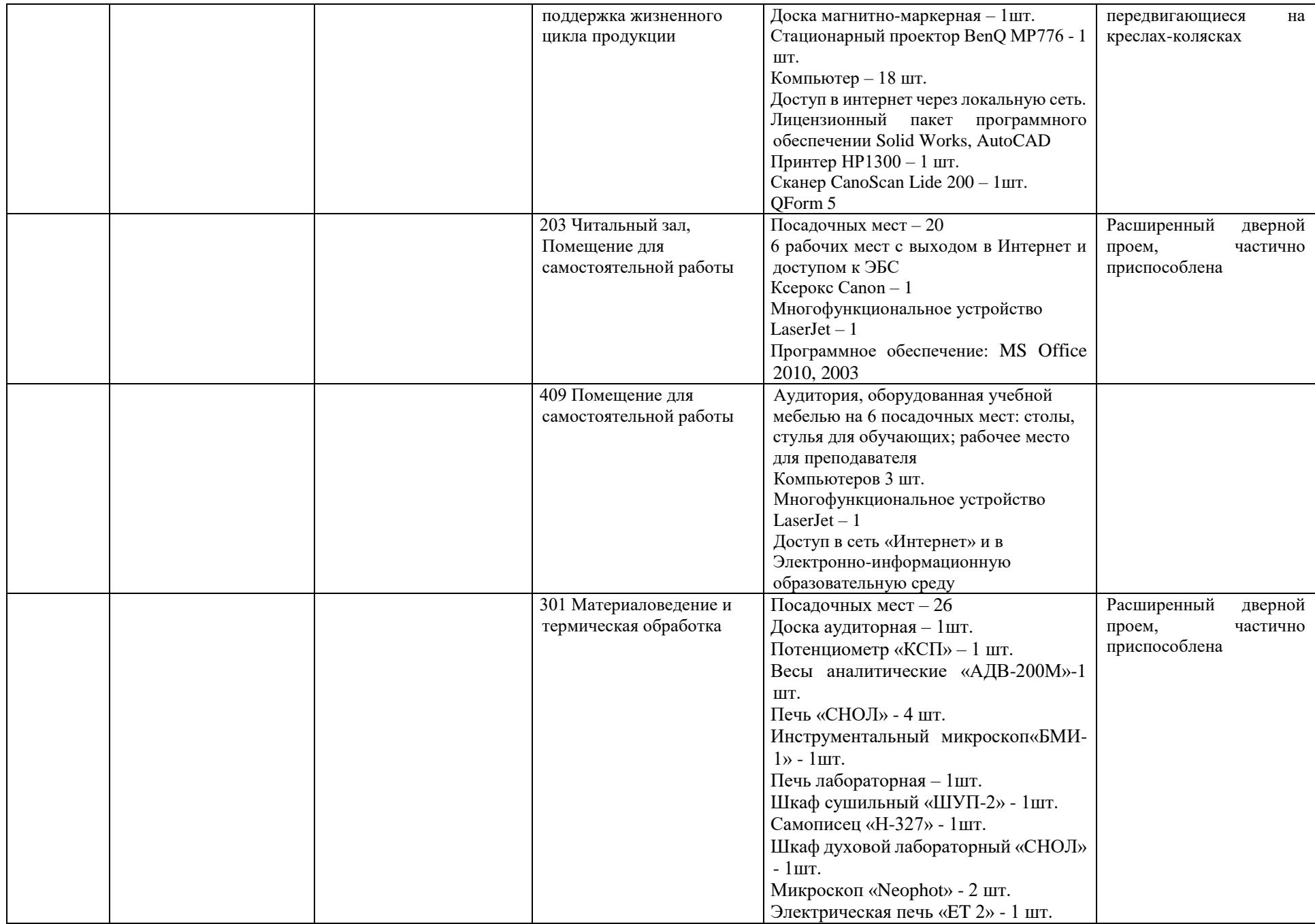

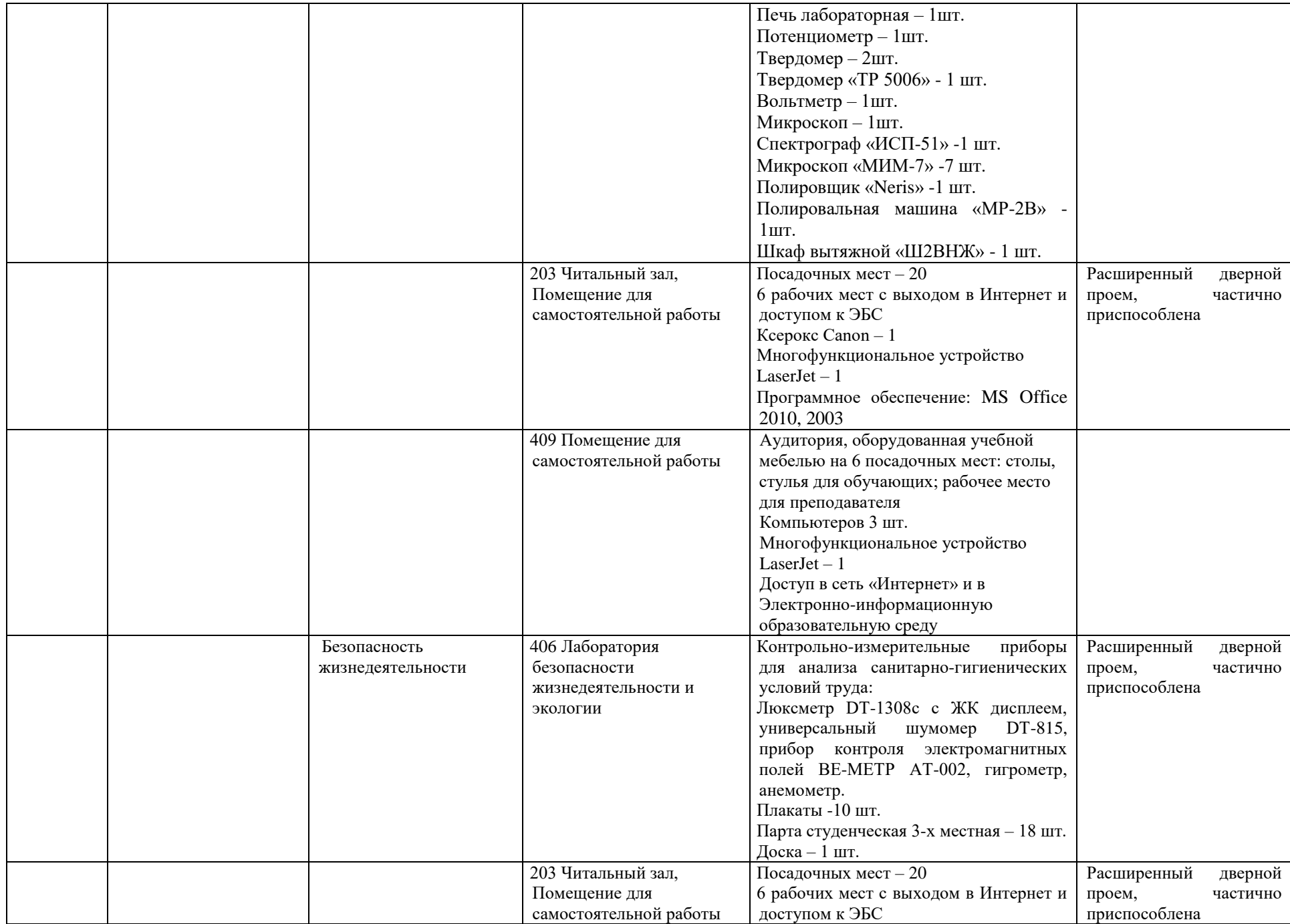

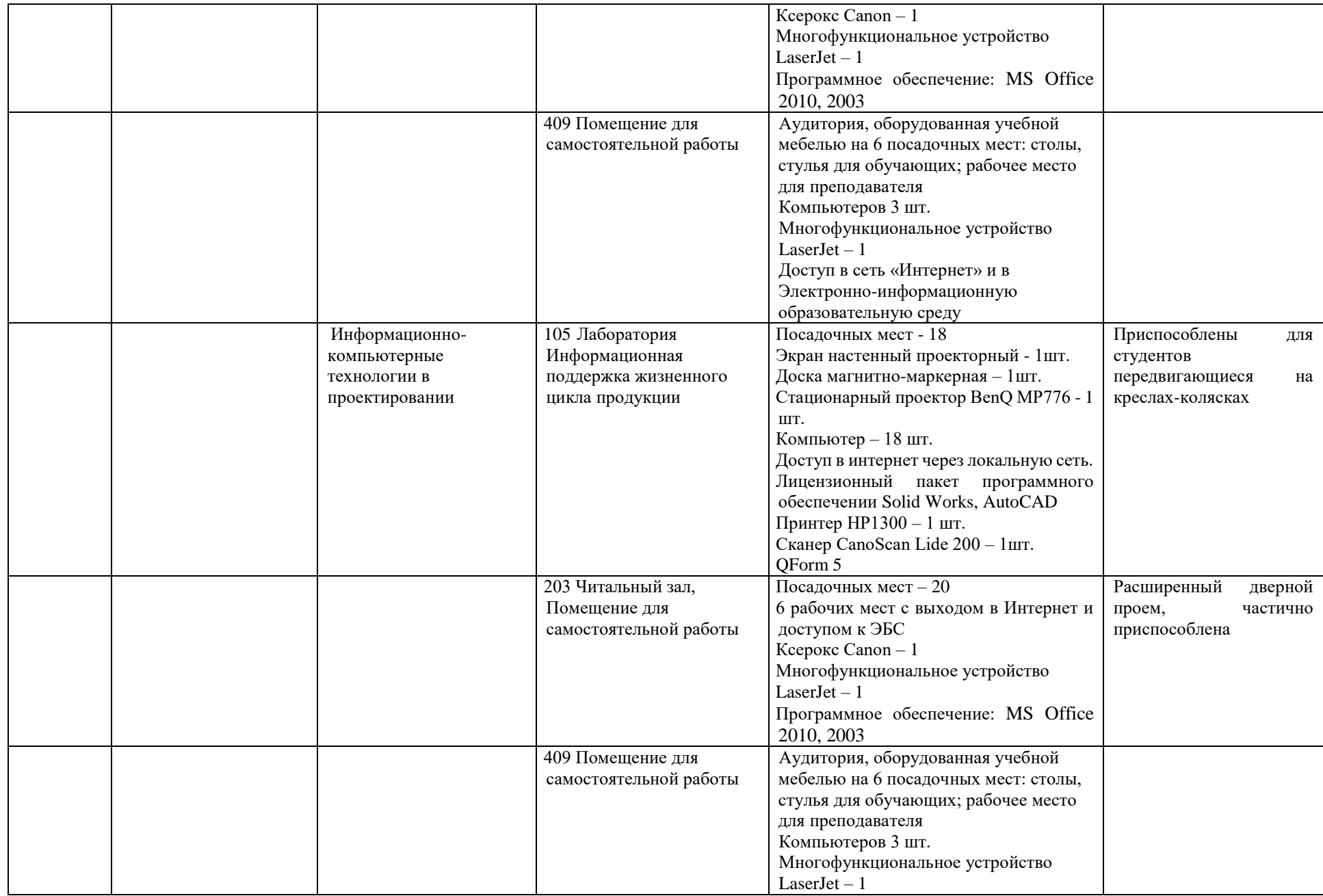

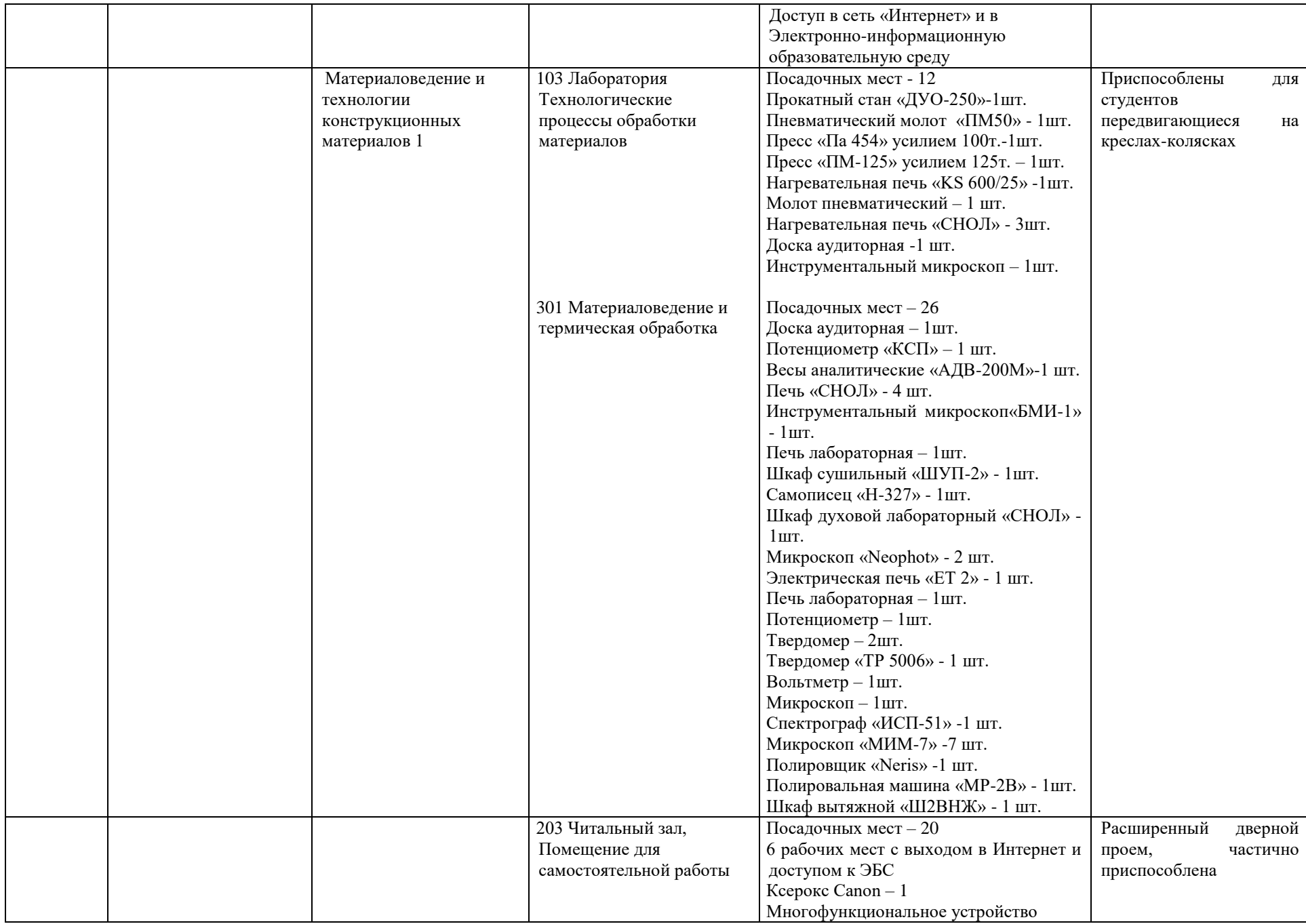

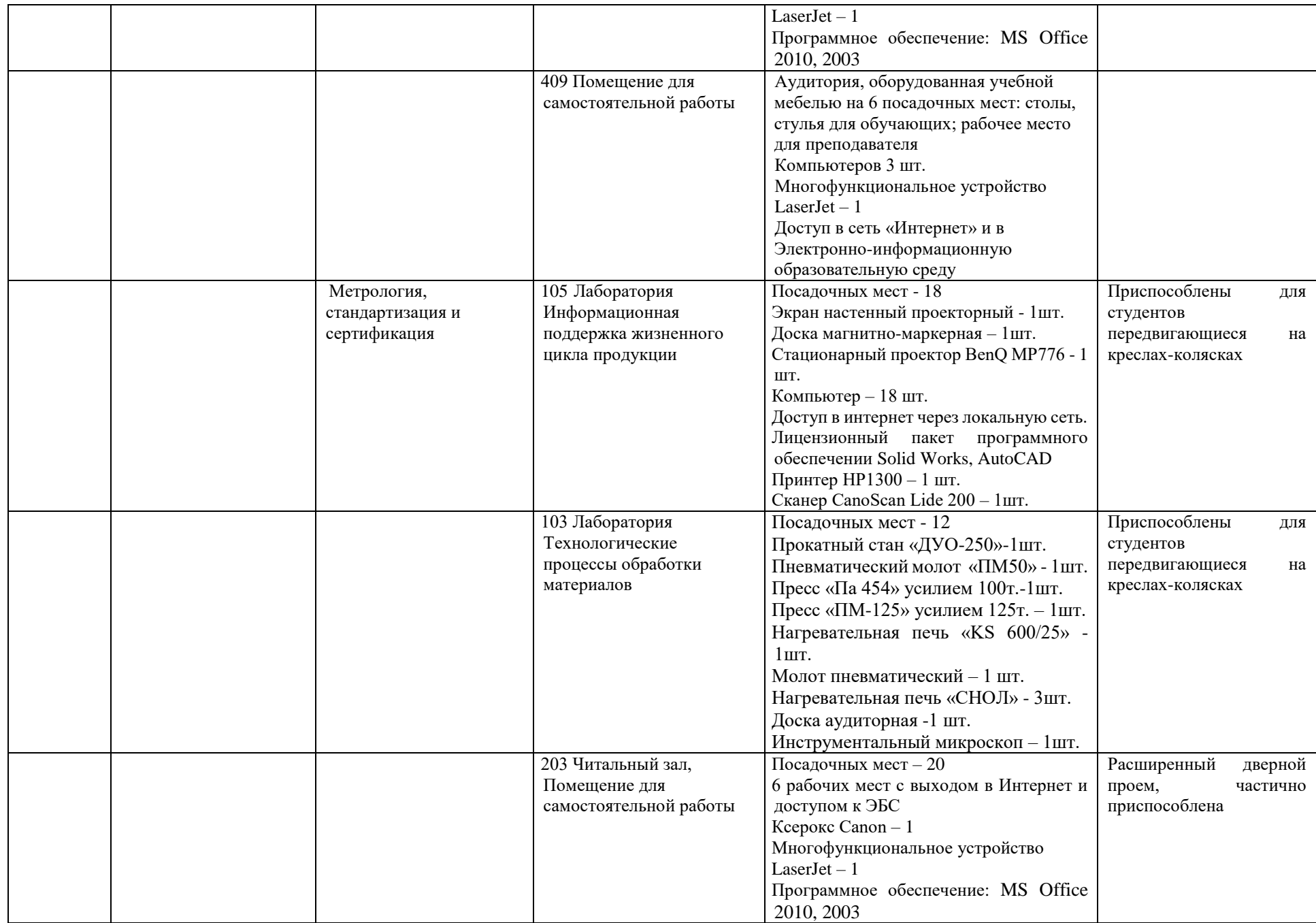

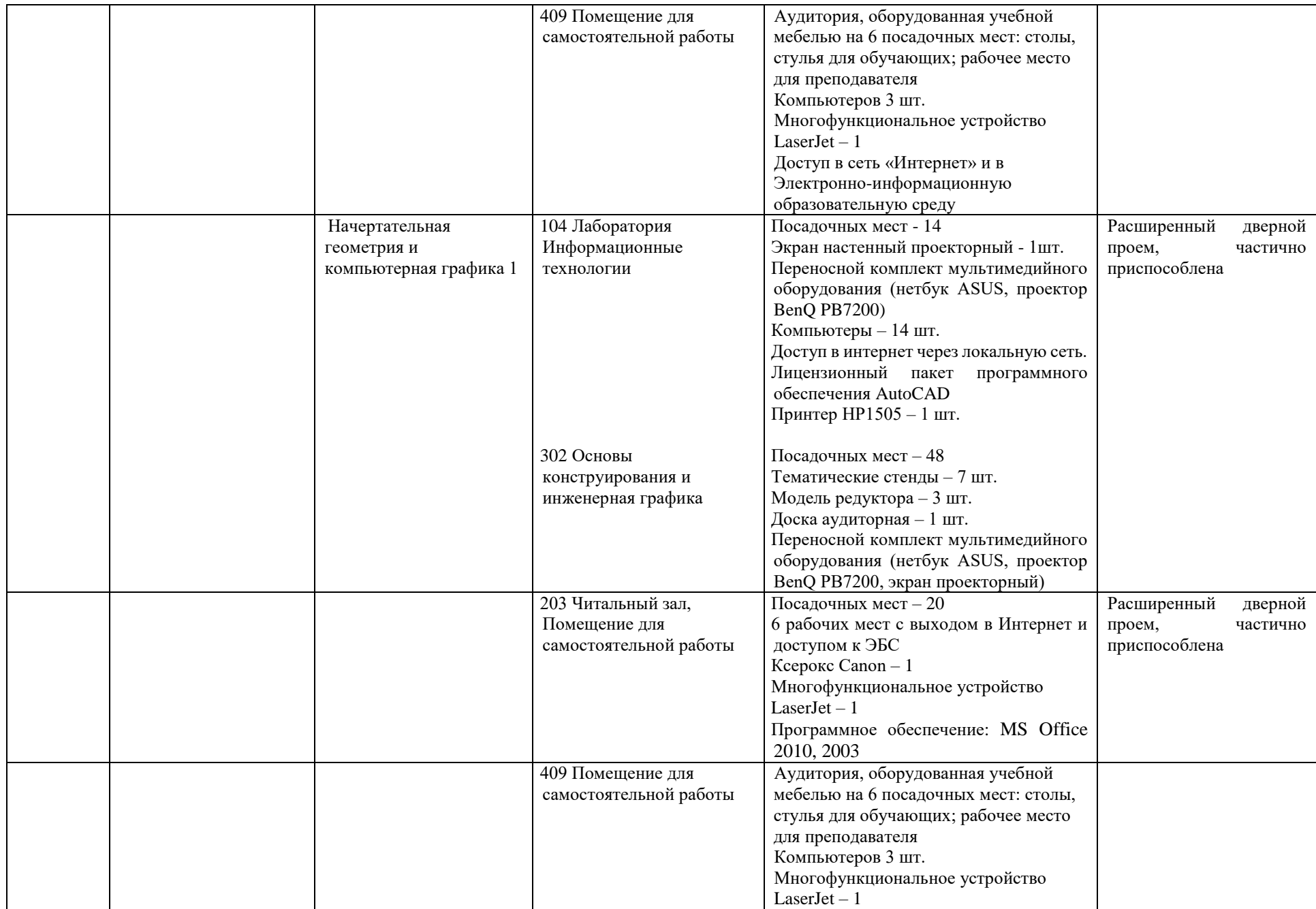

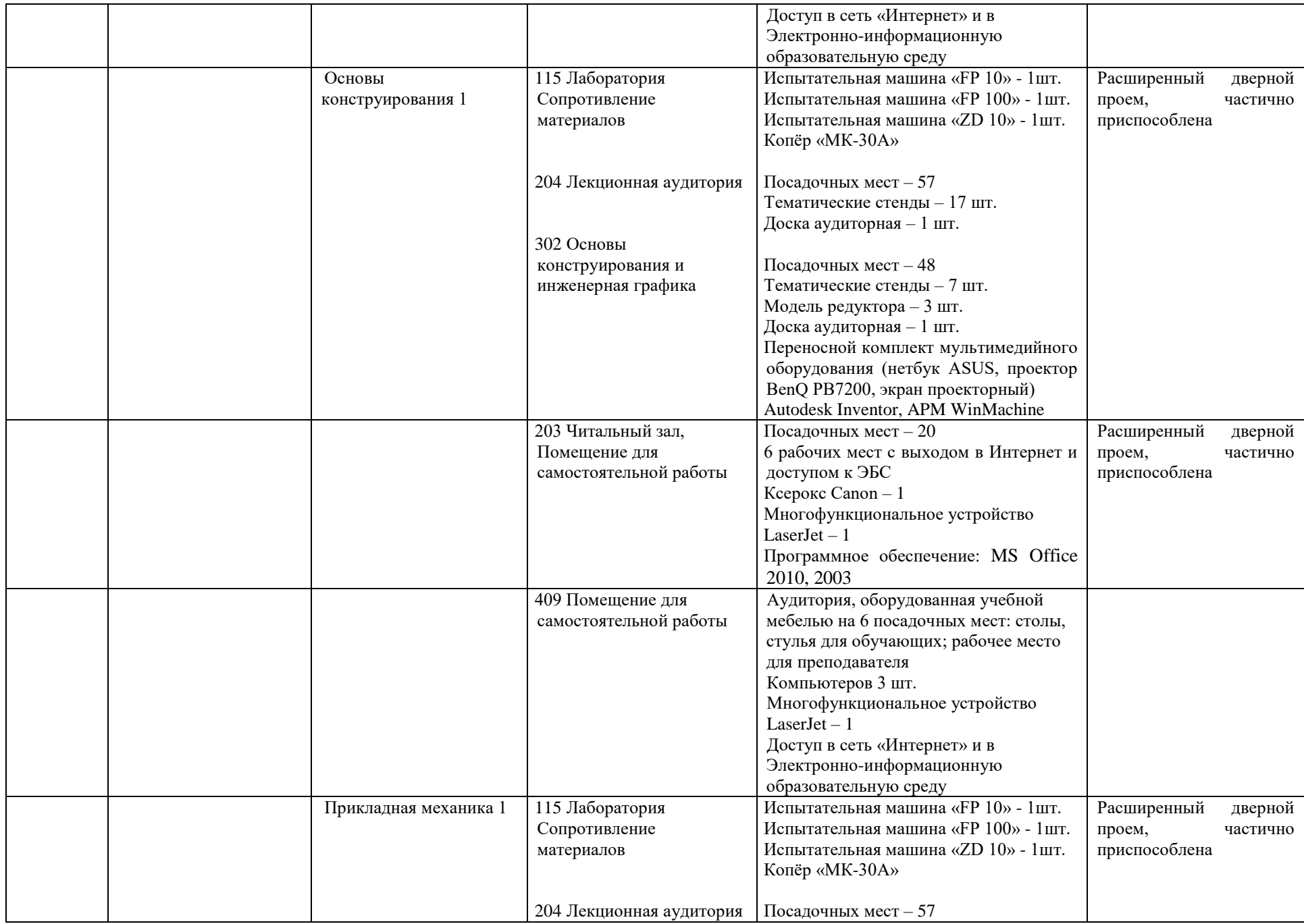

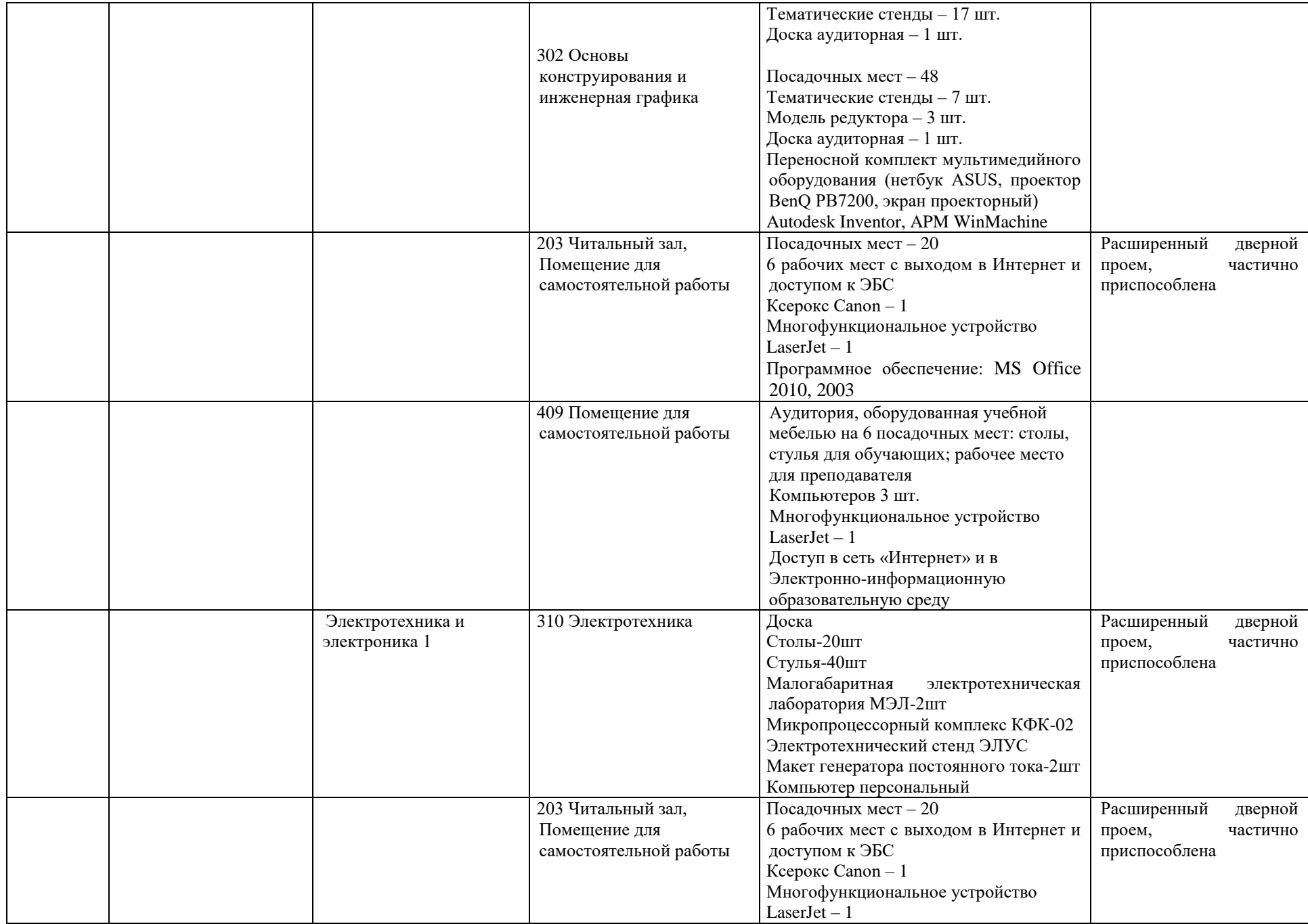

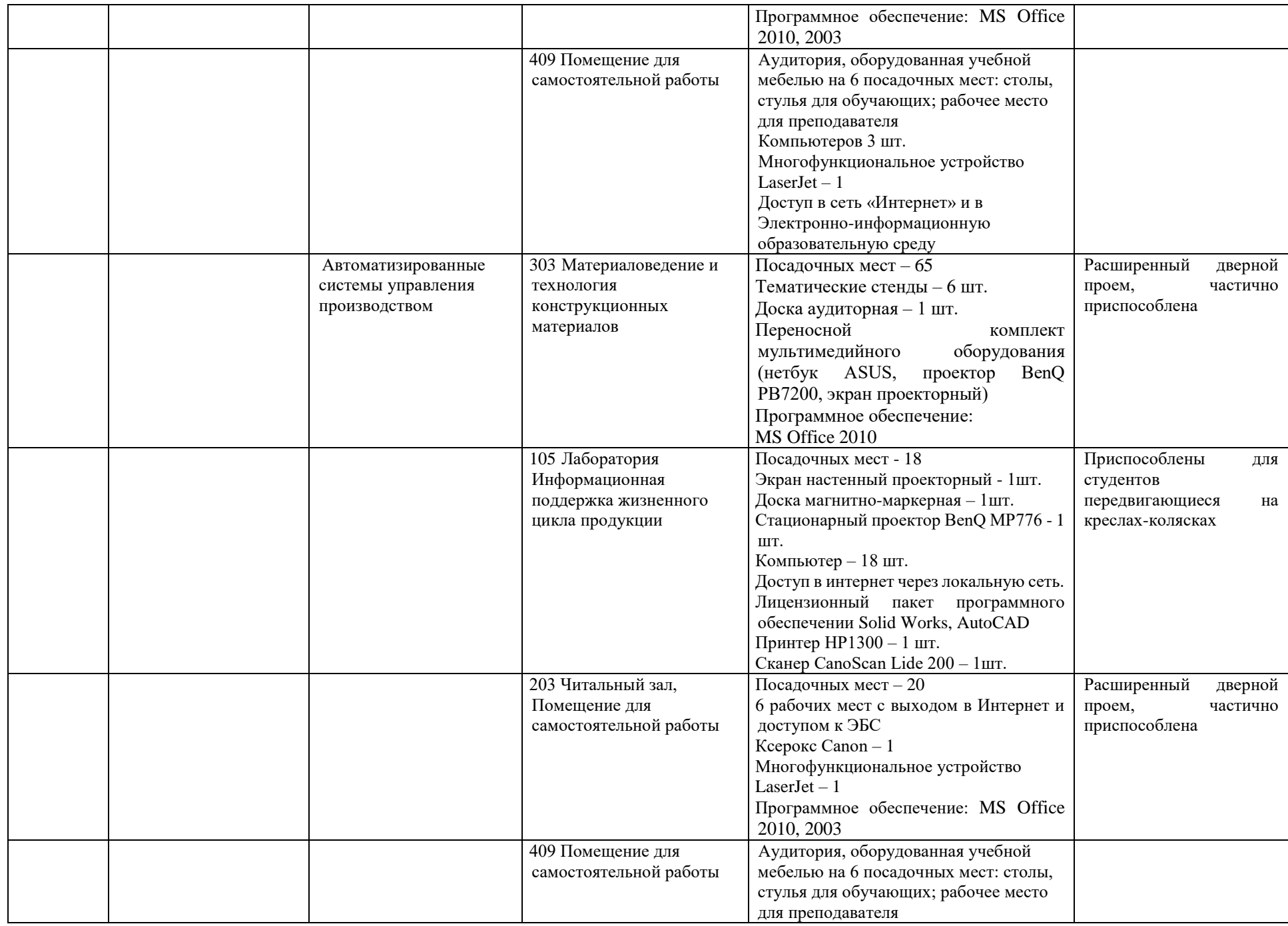

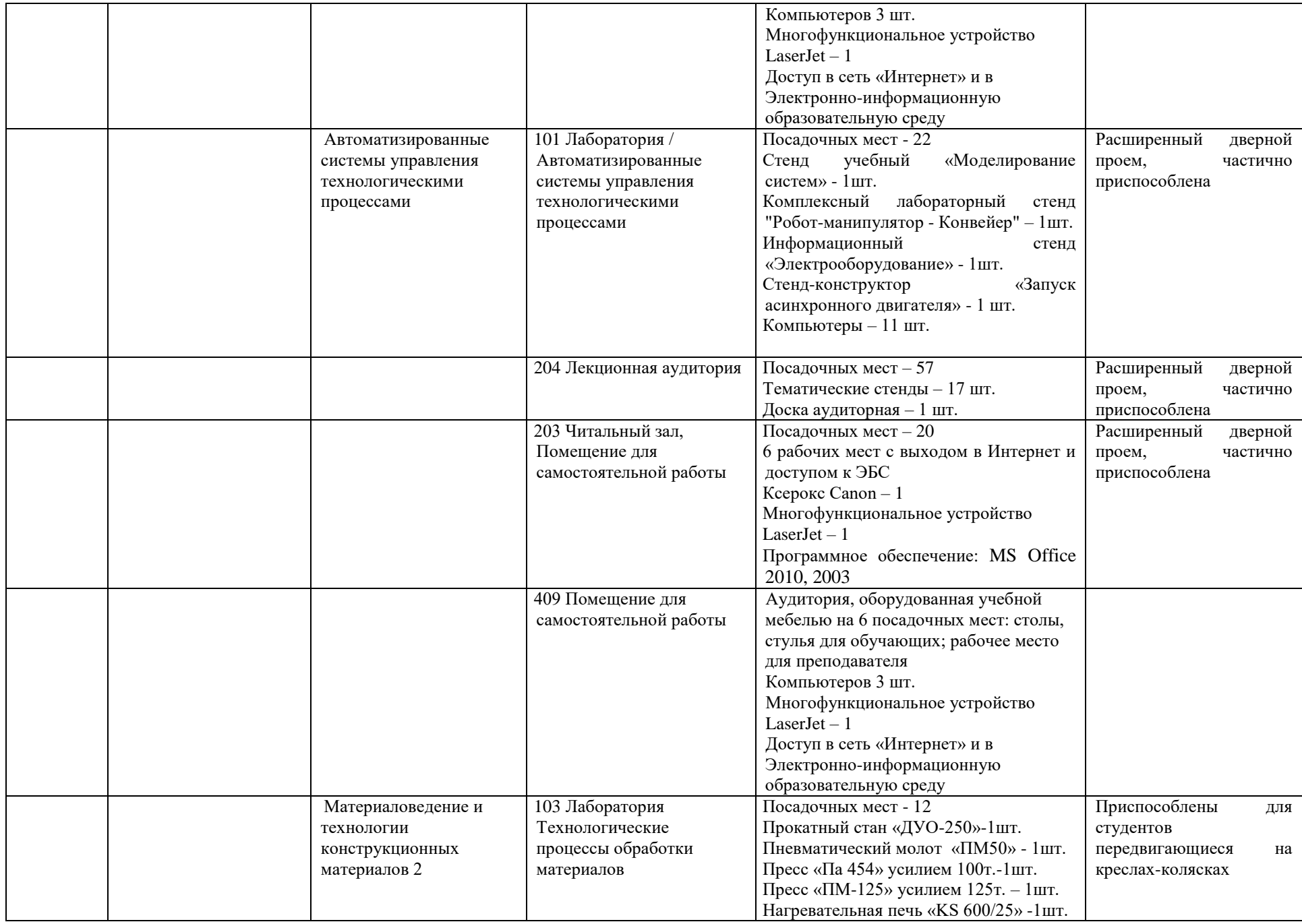

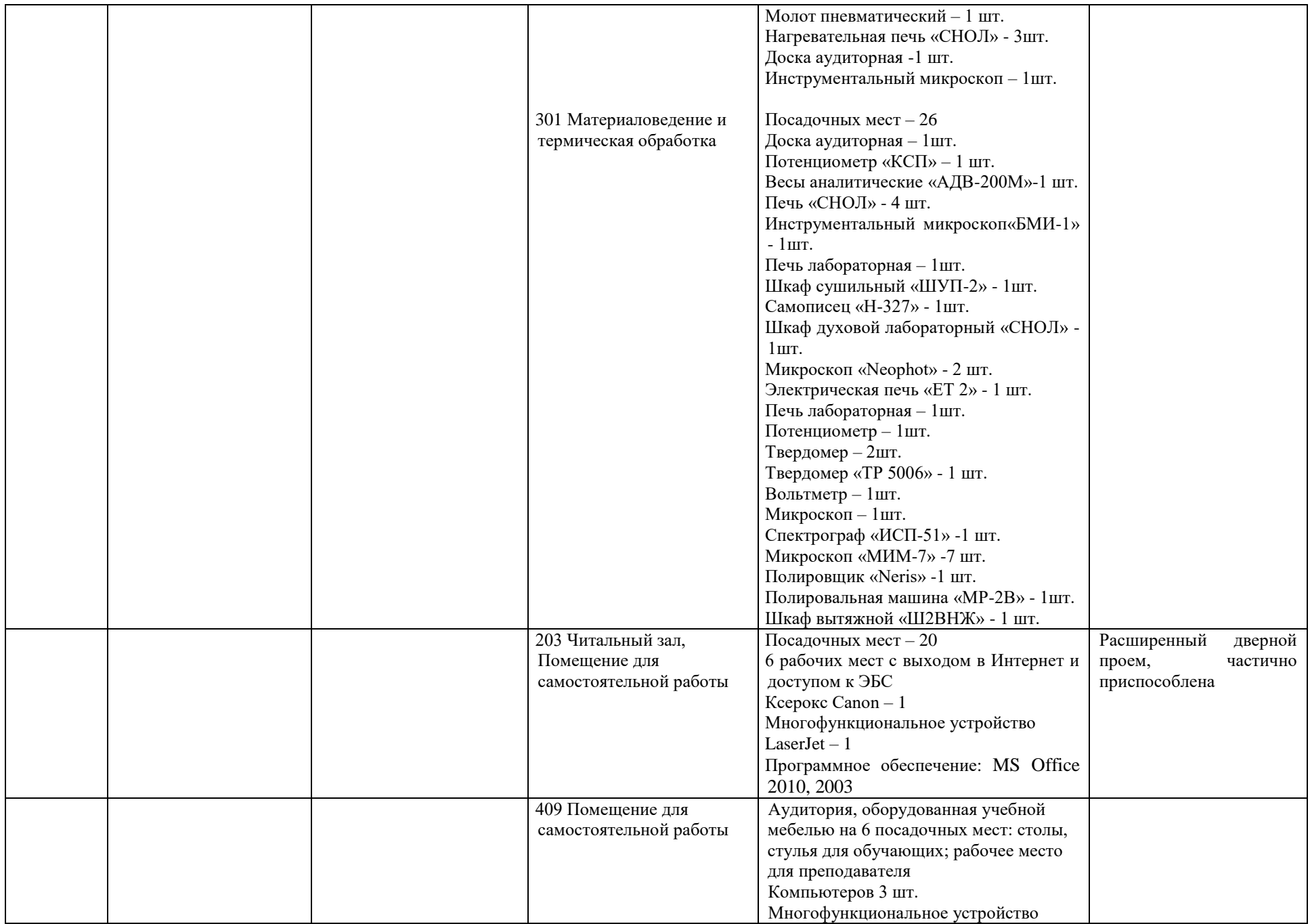

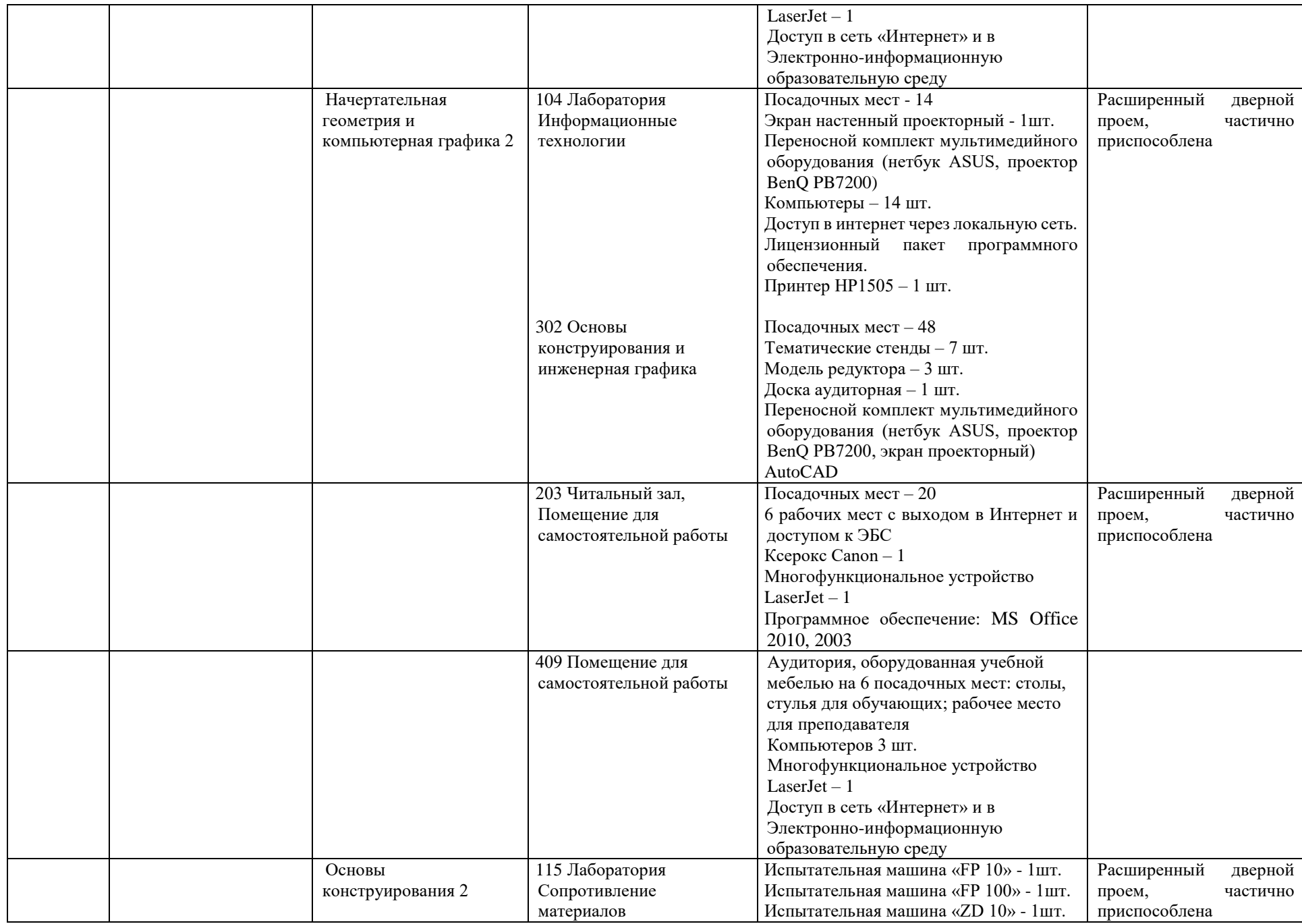

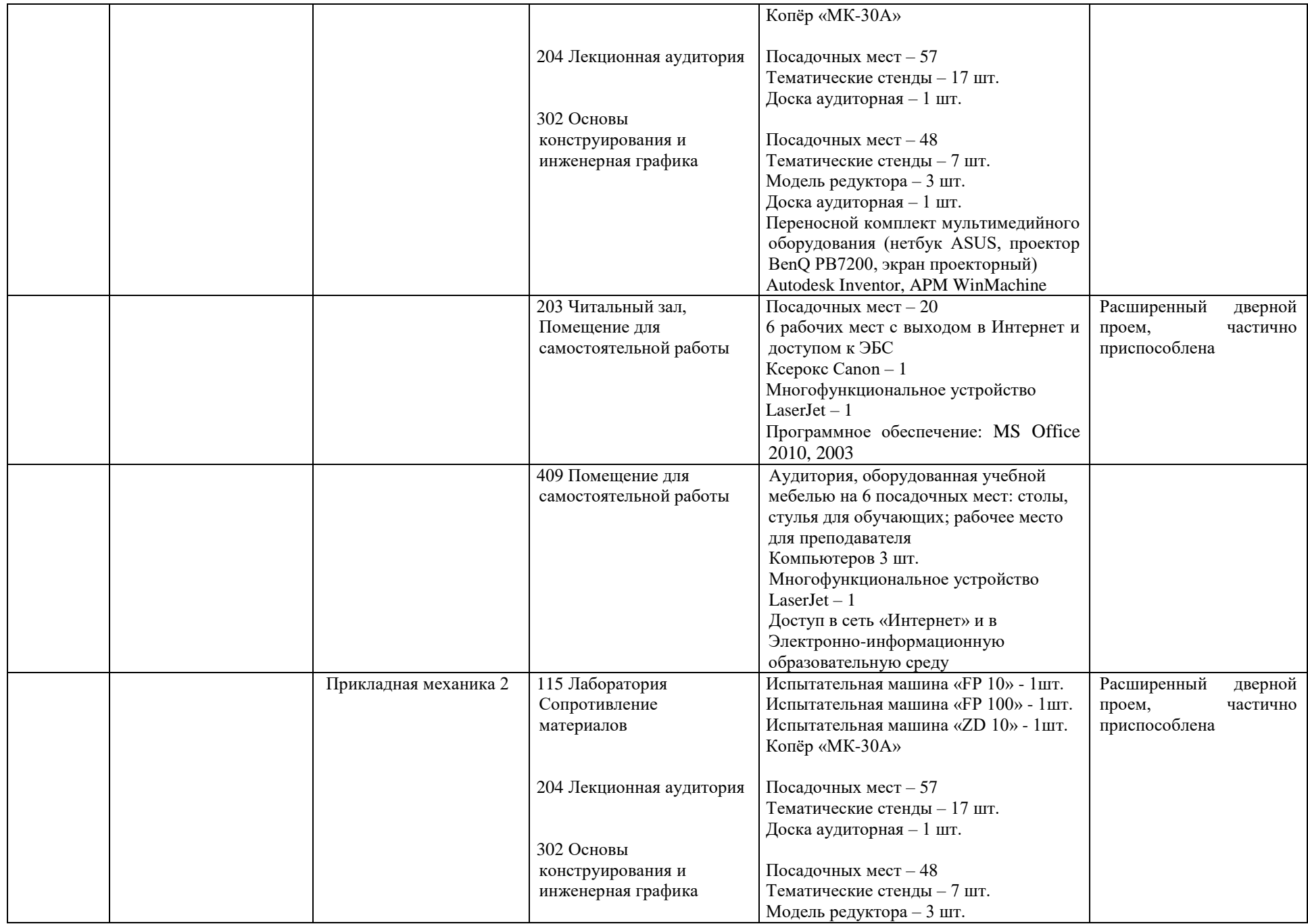

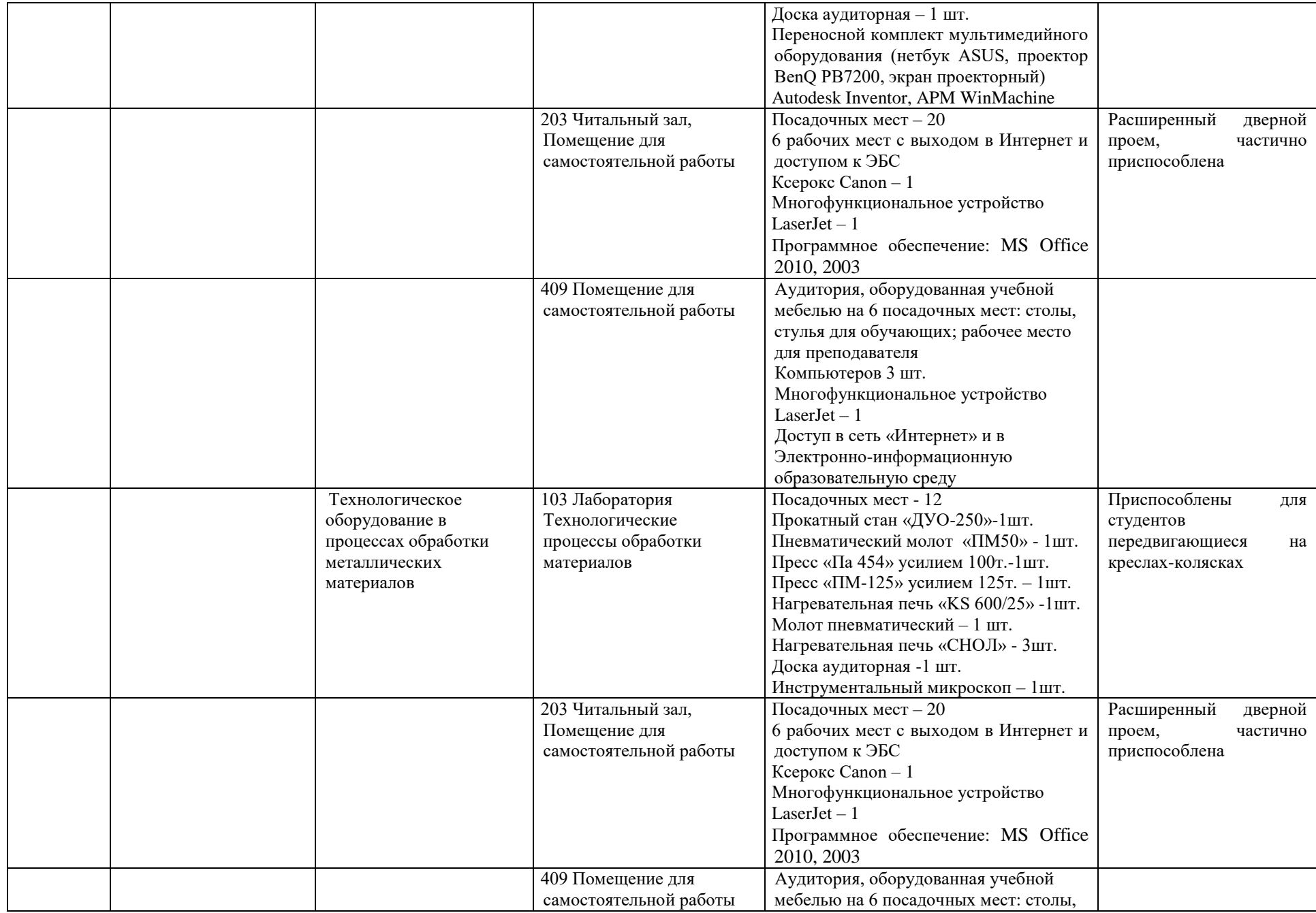

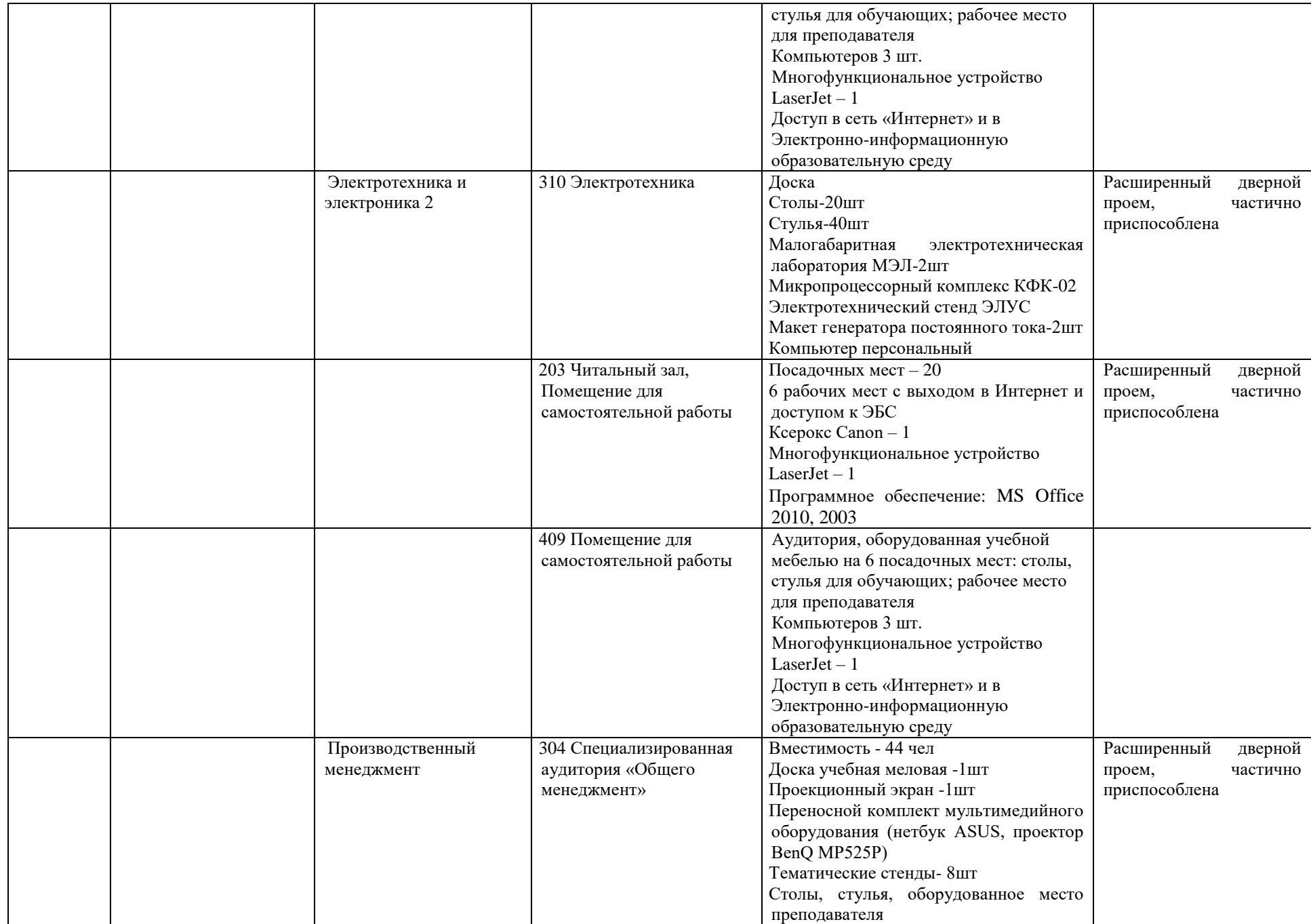

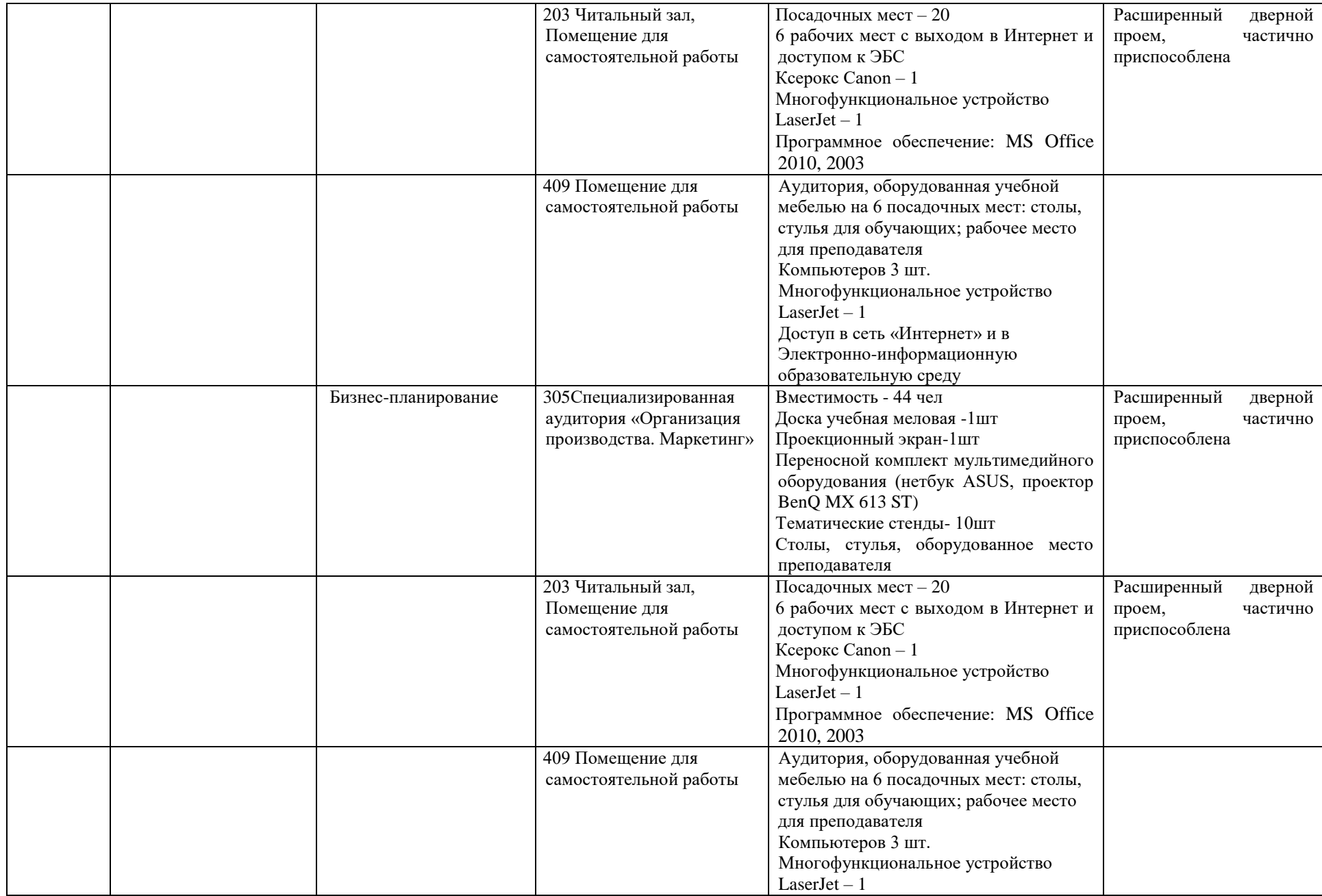

![](_page_48_Picture_263.jpeg)

![](_page_49_Picture_192.jpeg)

![](_page_50_Picture_264.jpeg)

![](_page_51_Picture_216.jpeg)

![](_page_52_Picture_81.jpeg)